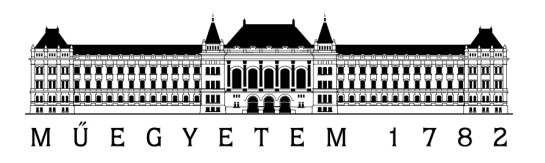

<span id="page-0-0"></span>Budapesti Műszaki és Gazdaságtudományi Egyetem VILLAMOSMÉRNÖKI ÉS INFORMATIKAI KAR AUTOMATIZÁLÁSI ÉS ALKALMAZOTT INFORMATIKAI TANSZÉK

# DIGITÁLIS KÉPFÁJLOKBA REJTETT ADATOK VISSZANYERHETŐSÉGÉNEK VIZSGÁLATA

TDK DOLGOZAT

Készítette: Simon Gergely

Konzulens: Dr. Max Gyula

2011

# Tartalomjegyzék

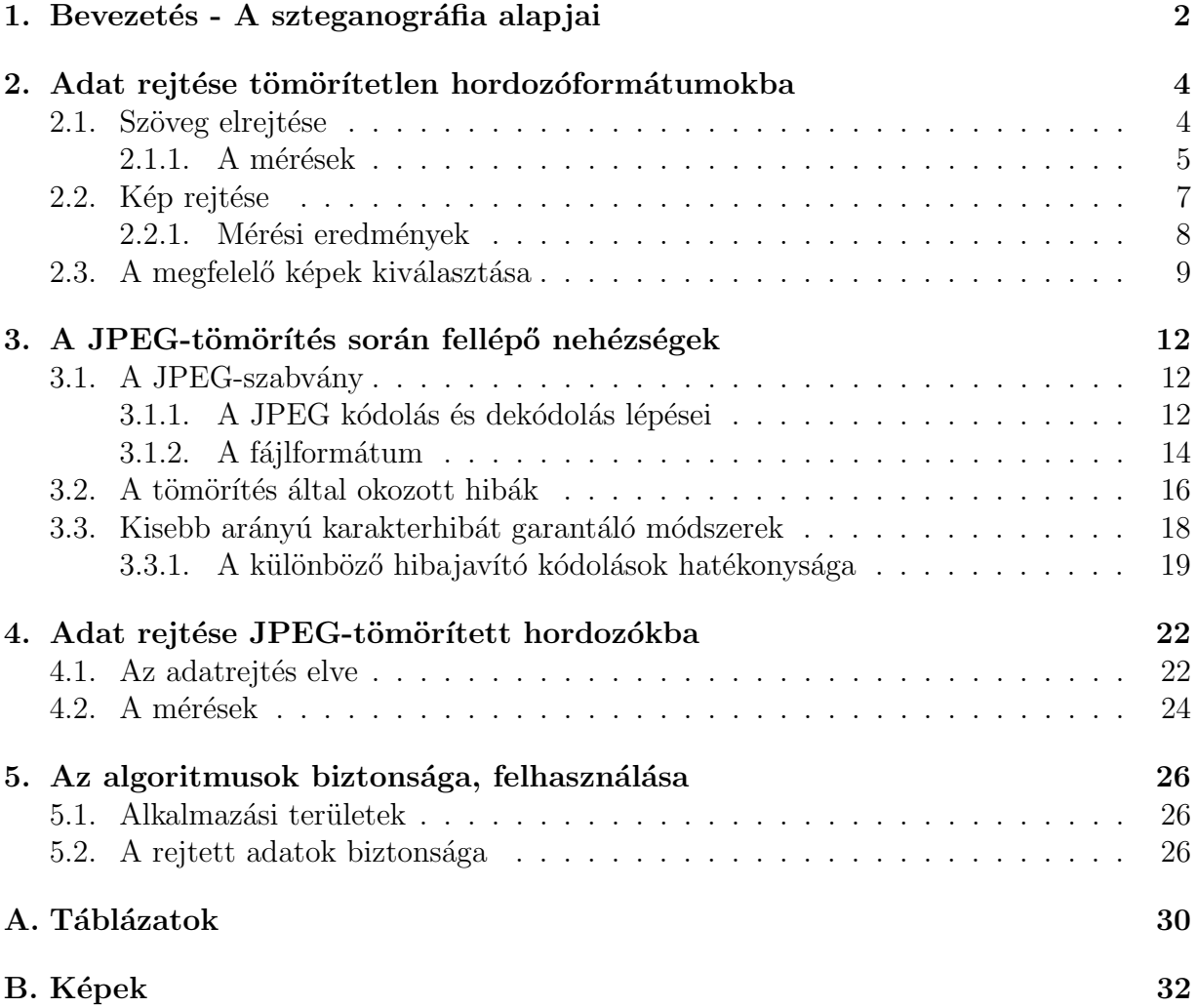

## 1. Bevezetés - A szteganográfia alapjai

Az információ elrejtése, titkosítása mindig fontos szerepet játszott az emberiség életében, hiszen a hadvezérek, politkusok nem szerették volna, hogy az állam számára fontos információk avatatlan kezekbe jussanak. Hasonlóan sokszor magánjellegű levelezések is folytak kódolt formában. Az egyik első említés ilyesfajta eszközök használatáról az ókori Rómából ered, és használója nyomán a Caesar-kód nevet viseli. Történetírók feljegyzéseiben megfigyelhetünk még más eljárásokat is, melyek ebben az időben kezdtek elterjedni. Ekkoriban választották szét az üzenet titkosítását (kriptográfia) és elrejtését (szteganográfia), ezt jól bizonyítja mindkét szó görög eredete. A dolgozatomban a szteganográfia modern, 21. századi eszközök által biztosított lehetőségeit vizsgálom, ezekhez többnyire előzményt biztosítanak a már történelminek mondható eljárások $^{\overline{[1]}}$  $^{\overline{[1]}}$  $^{\overline{[1]}}$ :

• Viasszal bevont fatábla

Az ókori Spártában a perzsák támadásáról egy fatáblára vésett szövegben adtak tájékoztatást. A szöveg elrejtése okán a táblát viasszal vonták be, így annak megolvasztása után vált csak újra olvashatóvá az üzenet

• Tetovált fej

Hasonlóan az előző esethez, csak itt az információt a futár leborotvált fejére tetoválták, majd megvárták, hogy a haja visszanőjön, és így bocsátották útjára. Nyilvánvaló hátrány, hogy hosszú időbe telik az üzenet "megírása", illetve, hogy<br>hárbi ereszenűen felfedezketi ezt bárki egyszerűen felfedezheti azt

• Láthatatlan tinta

Talán közismert, amikor egy ártalmatlan szövegre, levélre olyan anyaggal írnak, mely megszáradás után színtelen, azonban hő hatására elszíneződik. Ilyen például a citromlé vagy tej, de a CIA nemrég nyilvánosságra hozott első világháborús doku-mentuma<sup>[[11](#page-28-1)]</sup> is tartalmaz ilyen vegyületeket. Modernebb változatában UV-festékkel történik az üzenet írása, és az olvashatóságot UV-fény biztosítja

• Mikropont

Ebben az esetben az információ egy szövegbeli pont méretére van lezsugorítva, így nem szembetűnő, de nagyító segítségével könnyedén elolvasható. Az eljárást a II. világháború során használták

A számítástechnika, és digitális eszközök elterjedésével más lehetőségek is adódtak a fájlok megfelelő módosítására, ezek előnye egyrészt, hogy könnyen változtatható algoritmussal rendelkeznek, másrészt, hogy elegánsabbnak mondhatók, tehát nincs szükség semmiféle vegyületekre, tetoválásra, egyéb fizikai eszközre. Néhány ismert eljárás<sup>[[1](#page-28-0)]</sup>:

• Whitespace/Formátum kódolás

Formázatlan szövegfájlok esetén a whitespace karakterek (legtöbbször szóközök) számának változtatása nem szembetűnő, azonban ezek algoritmikusan gyorsan és hatékonyan módosíthatók. Legegyszerűbb esetben egy előfordulási helyen egy szóköz beszúrása (vagy változatlanul hagyása) már 1 bit rejtését biztosítja. Formázott szövegek esetén szintén nem feltűnő az egyes karakterek betűméretének csekély megváltoztatása (legtöbbször az írásjeleket, vesszőt, mondtatvégi pontot), amely egy előfordulási helyen szintén néhány bit információ hordozására ad lehetőséget.

 $\bullet$  Utasításkészlet-kódolás

Minden processzor utasításkészletében megtalálható az üres utasítás, mely effektíven semmiféle műveletet nem végez, valamint számos esetben olyan utasítások is találhatók, melyek ugyanazt a funkciót biztosítják, más néven. Ezek felhasználásával akár olyan futtatható állományokat is készíthetünk – vagy úgy módosíthatunk egy már meglévőt –, hogy annak funkciója teljes mértékben változatlan marad, mégis tud plusz elrejtett adatot hordozni.

#### $\bullet$  Leírónyelv-manipuláció

Az előző két eset keverékeként tekinthetünk a leírónyelv-manipulációra, mely az ún. tag-eket (HTML esetén a  $\langle \rangle$  jelek közé zárt parancsokat) módosítja. HTML esetén ezek nem érzékenyek a kis- illetve nagybetűk közötti különbségekre, így pl. egy  $\langle \text{thm} \rangle$  vagy  $\langle \text{body} \rangle$  tag 4-4 bit elrejtésének lehetőségét kínálja fel. Vigyáznunk kell azonban arra, hogy nem minden tag írható át, így pl. JavaScript használata esetén.

### • Redundáns bitek módszere

A digitális adathordozók (képek, hangfájlok, videók stb.) többnyire nagyobb bitmélységgel kerülnek tárolásra, mint az szükséges lenne. Igy a redundáns biteket (mely tömörítetlen fájlok esetén a legalsó néhány bit, tömörítettebbek esetén pedig az algoritmustól függő bitek) megkeresve, azokat szintén felhasználhatjuk ilyen adatrejtési célokra.

Dolgozatomban a felkínált széles skáláról az utolsóként említett redundáns bitek módszerét fogom vizsgálni, tömörítetlen, valamint tömörített adatformátumokra, illetve azt, hogy tömörítés során a rejtett adat milyen mértékben torzul. Továbbá megvizsgálom, hogy mitől függ az elrejtett adat mennyisége, hogyan lehet algoritmikus úton az alkalmas képfájlokat megkeresni, milyen módszerekkel lehet továbbá bennük a legnagyobb adatrejtési lehetőséggel bíró területet megtalálni. Végezetül a felhasználási területekről, és a módszer biztonságáról, sebezhetőségéről fogok említést tenni.

Az eljárások teszteléséhez saját, C $#$  nyelven írt programokat használtam, melyek többnyire a beépített könyvtári függvényeket használják a képek tárolásához, mentéséhez. Egyedüli kivételt jelent ez alól a JPEG-kódoló/dekódoló, mely hiányában egy saját függvénykönyvtárral valósítottam meg az ezekhez kapcsolódó tesztelést. A programok futtatható formában az interneten is megtalálhatók a függelékben megadott linken.

## 2. Adat rejtése tömörítetlen hordozóformátumokba

Azokban az esetekben, mikor a multimédiás fájlok - legyen szó képről vagy hangról -(veszteséges) tömörítés nélkül kerülnek tárolásra, lesznek olyan redundáns bitek, amelyek nélkül (vagy megváltoztatásával) az adott fájl láthatóan (vagy hallhatóan) nem változik meg. Célunk ezeknek a biteknek a megkeresése, és olyan eljárások kidolgozása, melyek effektíven használják ki ezeket.

A további vizsgálataimat a manapság dominanciával rendelkező 24-bites RGB fájlokon végeztem, így ahol ezt külön nem jelzem, ezeket értem képfájl alatt. Ezen fájlokban három színkomponensből áll össze egy pixel színe minden esetben, ezek az értékek egyenként 8 biten vannak letárolva. Mivel így összesen  $2^{3.8} = 2^{24} \approx 16.8$  millió szín lehetséges, vi-szont az emberi szem mindösszesen kb. 8-[10](#page-28-2) millió színt tud megkülönböztetni, $^{[10]}$ ami jó közelítéssel a fele, így máris lehetőségünk nyílik egy bit elhagyására, azaz rejtett adat tárolására. Azonban ennél is kedvezőbb, hogy nem csupán a legalsó bit (LSB), hanem még további bitek módosítására van lehetőségünk, amennyiben a felhasznált kép emberi szemmel nézve megfelelő (részletesen a [2.3](#page-8-0) fejezetben).

Igy tehát azt fogom vizsgálni, hogy a tömörítetlen képek legalsó néhány bitjére milyen módon mekkora adatmennyiséget lehet elrejteni, ez mennyire észrevehető, illetve, hogy milyen módon lehet az alkalmas képfájlokat megkeresni, elemezni.

## 2.1. Szöveg elrejtése

A fent ismertetett módszert a következőképpen valósítottam meg: a képen egy kijelölt téglalap alakú tartományban található pixelekbe – rendre a bal felsőtől kezdve soronként haladva, egy pixelen belül R, G, B sorrendben – kerül a megadott szöveg elrejtése. Mivel kiolvasáskor egyrészt tudnunk kell, hol kezdődik a számunkra releváns adat, mekkora a befoglaló téglalap mérete (szélessége a fontos), illetve, hogy mekkora mennyiségű információt kell kiolvasni, ezért a beíráskor a szöveget egy headerben helyeztem el, melynek legfőbb részei az [1](#page-4-0) táblázatban láthatók. Így a header kezdetét a 0xFF5346FF bájtsorozat jelzi, majd rendre a fentebb említett adatok követik, végezetül maga a szöveg. A 2 bájton tárolt szélesség maximális 256<sup>2</sup> – 1 = 65535 pixel hosszú tartományt tesz lehetővé, míg a 3 báiton tárolt szöveghossz 256<sup>3</sup> − 1 ≈ 16.8 millió karakter elrejtését. Mindkettő elégséges tartományt biztosít, és minimális nagyságú (1 illetve 2 bájt még kevés lehetne).

<span id="page-4-0"></span>

| SoF marker bájtok |                                                             |  |  |              | Szélesség   A szöveg hossza $(n)$   Adat |        |
|-------------------|-------------------------------------------------------------|--|--|--------------|------------------------------------------|--------|
|                   | $0xFF \mid 0x53 \mid 0x46 \mid 0xFF \mid Biq\text{-}endian$ |  |  | $Big-endian$ |                                          |        |
| 4 bájt            |                                                             |  |  | 2 bájt       | 3 bájt                                   | n bájt |

1. táblázat. Az elrejtett adat formátuma

Mivel a szövegben magyar ékezetes karakterek támogatását is lehetővé kell tenni, illetve

ezeknek az Unicode értéke 2 bájt lenne, célszerűnek mutatkozott, hogy egy saját karaktertáblával dolgozzon a program, mely így az összes kis-nagybetűt, számot, és fontosabb írásjelet támogatja, és mindegyik mindössze 1 bájt helyet foglal. Az adatok elrejtését úgy vizsgáltam, hogy minden egyes színkomponens alsó  $k$  bitjét (ez azonos a három csatornára) módosítottam. Ennek alapján egy pixel 3k bitet tud hordozni, azaz egy mxn-es terület összesen 3knm-et (nem számolva a header bájtokkal). Ez bájtok  $(b)$ , azaz karakterek számában kifejezve (immáron a header járulékos karaktereit levonva) az [\(1\)](#page-4-0) egyenlettel lehet.

$$
b = \left\lfloor \frac{3km}{8} \right\rfloor - 9\tag{1}
$$

Továbbá a szöveg i-edik bitjének helye is megadható a hordozó képen belül (pixel, színkomponens, bit pontossággal), így a gyakorlatban mindössze egy ciklus segítségével lehet az adatokat elrejteni. Feltéve, hogy a befoglaló téglalap offsetjét (eltolását a kép bal felső sarkához képest) o, a szélességét w, valamint a rejtési bitmélységet k jelölésekkel illetve a pixel helyét a  $(2)$  összefüggés adja meg, hiszen X irányban akkor lépünk a következő pixelre, ha az előzőbe már több bitet nem írhatunk, azaz az összes 3k lehetőségünket kihasználtuk, valamint vigyáznunk kell, ha ez a tartományon kívülre esik, ezért kell maradékot vennünk w-vel. Y irányban szimplán a teljes előző sor kihasználtsága esetén lépünk, ami 3kw bitenként fordul elő. A módosítandó színkomponenst a  $(3)$  összefüggés  $\acute{e}$ rtéke határozza meg, mégpedig 0, 1 illetve 2 esetén rendre R, G és B, hiszen itt minden k bitenként van komponensváltás. A módosítandó bit pedig egészen egyszerűen a  $(4)$ képlettel számolható, amennyiben a biteket LSB-től, nullával kezdjük számozni.

pixel 
$$
\left[ o.X + \left\lfloor \frac{i}{3k} \right\rfloor \mod w; o.Y + \left\lfloor \frac{i}{3kw} \right\rfloor \right]
$$
 (2)

$$
\left\lfloor \frac{i}{k} \right\rfloor \bmod 3
$$
 (3)

$$
k - i \bmod k - 1 \tag{4}
$$

#### $2.1.1.$  A mérések

Méréseimhez a széles körben elterjedt két tesztképet, Lenát és a mandrillt használtam. Előnyük, hogy az előbbi egy portré lévén sok homogén (kisfrekvenciás) területet tartalmaz, míg az utóbbi szinte csak gyorsan változó, nagyfrekvenciás részekből áll. Igy várható, hogy valamilyen különbséget lehet majd felfedezni az elrejtési mélységek tekintetében. (A képek megtalálhatók eredeti méretben a függelékben is, [15](#page-34-0)[-20.](#page-36-0) ábrák)

A [2.](#page-6-0) képsorozat alapján tapasztalható, hogy a homogénebb területeken már kisebb mértékű rejtett adat is meglátható, míg a [1.](#page-6-1) képsorozat egészen nagy mennyiségű adatrejtés lehetőségét mutatja. Számszerűen kifejezve, a portréban a kb.  $110 \times 80$ -as téglalapra 3

bit módosításával  $b \approx 9900$  karaktert, míg a mandrillra 5 bit módosításával a 100 × 140es területre  $b \approx 26250$  karaktert lehet beírni. Mivel ez utóbbi több, mint Rejtő Jenő: Tizennégykarátos autójának teljes első fejezete (∼23000 karakter), így az algoritmus tesztelése céljából ezt rejtettem el a jobb felső sarokba. Erdekes eredményt adhat ebben az

<span id="page-6-1"></span>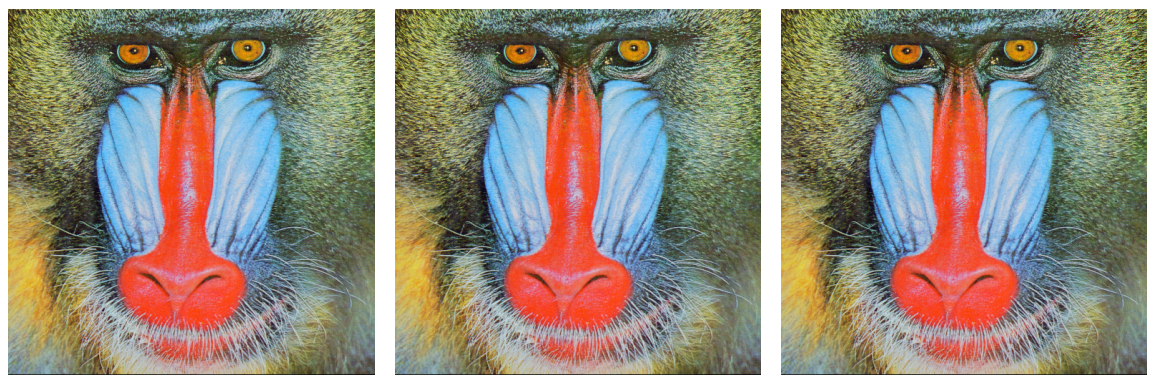

(a) Az eredeti kép (b) 5 bit mélységű rejtés a jobb felső sarokban

 $(c)$  6 bit mélységű rejtés a jobb felső sarokban

1. ábra. A tömörítetlen hordozóba rejtéskor a nagyfrekvenciás kép több bit módosítást visel el

<span id="page-6-0"></span>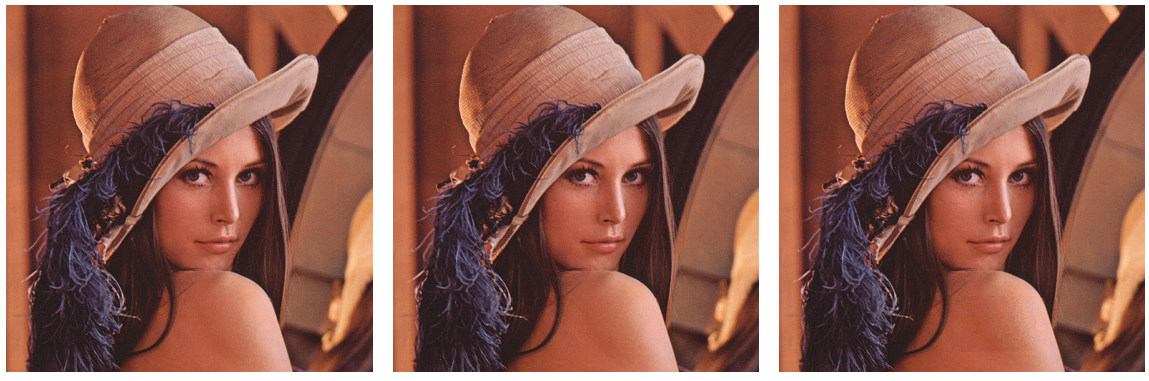

(a) Az eredeti kép (b) 3 bit mélységű rejtés a (c) 4 bit mélységű rejtés a vállon, még nem látható

vállon, amely már észrevehető

2. ábra. Hasonló eljáráskor a homogénebb kép kevesebb bit módosítást visel el

esetben szürkeárnyalatos kép használata. Mivel ebben az esetben a három színkomponens megegyezik  $(pixel[i, j].R = pixel[i, j].G = pixel[i, j].B)$ , és nagy valószínűséggel a rejtett adat bitjeire nem lesz igaz, hogy a három színkomponenst azonos módon változtassák, bekövetkezik az adott területen egy "elszíneződés", azaz a szürke árnyalatai helyett színes<br>nivelek is esetenként előkekkennek. Ez létheté e fügyelékken a 11. ékvén esemben a 4 pixelek is esetenként előbukkannak. Ez látható a függelékben, a [11.](#page-32-0) ábrán, azonban a 4 bites rejtés ellenére a változás még csekély a várttal szemben.

Az eredmények alapján általánosan elmondható, hogy az ilyen fajta adatrejtés magas

tömörítési mélységet kínál (még a legrosszabb esetben is 2-3 bitet, azaz 25-37.5%-ot, de akár 62.5%-ot), azonban a fájl mérete is nyilvánvalóan nagy lesz (néhány MB), illetve olyan formátumokat használ (pl. BMP), amelyek manapság már ritkán használatosak.

#### 2.2. Kép rejtése

A szöveg elrejtéséből levont következtetés, miszerint még szélsőséges esetben is van legalább 2-3 szabadon módosítható bit, lehetőséget ad arra, hogy az egész képet felhasználva, egy kép a képben módszert is teszteljünk. Ennek első lépéseként, az adatrejtési bitmélység ismeretében  $(k, \text{ami meghatározza}, \text{hogy hány alsó bit kerül módosításra})$  a beágyazandó kép színmélységét szükséges k-ra csökkenteni.

Ezt egy lineáris mintavételezéssel

$$
RGB_{uj} = RGB_{regi}\frac{2^k}{256}
$$
 (5)

teszem meg. Majd a hordozókép adott pixelének alsó k bitjének eltávolítása után egyszerűen ezt az  $\text{RGB}_{uj}$  értéket hozzáadom. Ezáltal a kimeneti fájlban az alsó k bit valóban az elrejtendő kép csökkentett színmélységű változatát tartalmazza.

Továbbá a képeket úgy méretezem át, hogy a lehető legjobban kitöltsék a rendelkezésre álló helyet. Azaz a hordozó és elrejtendő kép (a továbbiakban img<sub>ho</sub> és img<sub>elr</sub>) arányait  $(6)$  egyenletek) figyelembevéve vagy a magasságát vagy pedig a szélességét használom ki teljesen a hordozóképnek. Feltéve, hogy ratio $_{\rm{hordozo}} >$ ratio $_{\rm{eIrejt}}$  – azaz arányaiban a hordozókép szélesebb, mint a beágyazandó kép – az elrejtendő kép pozíciói ( $i_{\text{elejet}}$ ; j<sub>elrejt</sub>) megadhatók, a hordozó (i<sub>hord</sub>; j<sub>hord</sub>) koordinátáinak függvényében, [\(7\)](#page-6-0) egyenletek alapján.

ratio<sub>hordozo</sub> = 
$$
\frac{\text{img}_{\text{ho}}. \text{Weight}}{\text{img}_{\text{eh}}. \text{Height}}
$$
(6)  
ratio<sub>eler</sub><sub>er</sub> = 
$$
\frac{\text{img}_{\text{eh}}. \text{Weight}}{\text{img}_{\text{eh}}. \text{Height}}
$$
(6)

$$
i_{\text{elejt}} = i_{\text{hord}} \frac{\text{mg}_{\text{eler}} \cdot \text{rctg}_{\text{in}}}{\text{img}_{\text{ho}} \cdot \text{Height}} + \frac{\text{mg}_{\text{eler}} \cdot \text{wctg}_{\text{in}}}{2} - \frac{\text{mg}_{\text{eler}} \cdot \text{rctg}_{\text{in}} \cdot \text{mfg}_{\text{ho}}}{2 \cdot \text{img}_{\text{ho}} \cdot \text{Height}} \tag{7}
$$

Hasonlóan a fordított (ratio<sub>hordozo</sub>  $\langle$  ratio<sub>elrejt</sub>) arányra is felírhatók ezek az összefüggések, természetesen akkor a szélesség lesz rögzített, a magasság pedig a dinamikusabban változó. A módszer előnye ismét, hogy nem szükséges függvényekkel, illetve ciklusokkal meghatározni a következő elem helyét, hanem egyszerű összefüggésekkel explicit módon megadhatók.

#### 2.2.1. Mérési eredmények

Ehhez először az előbb említett két képet használom fel, a különböző bitmélységek hatása jól látható. Már 3 bit esetén is a kontrasztos elemek (pl. a szem) átütnek a hordozó képen [\(3.](#page-8-0) ábrasorozat a és b kép középső területein) . Ennek kivédésére kerülni kell az olyan hordozókat, melyeken összefüggő homogén területek (jelen esetben pl. a mandrill orra) vannak, ezek ugyanis nem fogják kellően fedni a rejtett képet. Ekkor még maga a rejtett kép sem elég részletes [\(3.](#page-8-0) sorozat d, e képek), a bitmélység további növelése ennek minőségét már számottevően nem javítja, viszont a hordozón látható lesz [\(3/](#page-8-0)c,f kép, a függelékben [21](#page-37-0) és [22.](#page-37-1) ábra). Megfelelő hordozóval, és 4 bites kódolással elérhető, hogy nem látszik meg a módosítás, mégis a rejtett kép már elég részletesnek mondható, visszaolvasás után. Erre példa az erdős táj, mely szintén a már jól ismert portrét tartalmazza [\(4.](#page-9-0) ábra, a függelékben [23](#page-38-0) és [24.](#page-38-1) ábrák).

<span id="page-8-0"></span>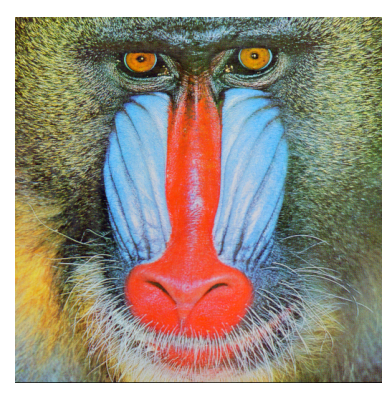

(a) A hordozó kép a rejtett (b) A hordozó kép a rejtett adattal, 3 bit mélység

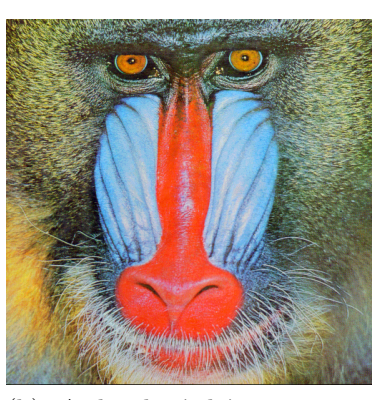

adattal, 4 bit mélység

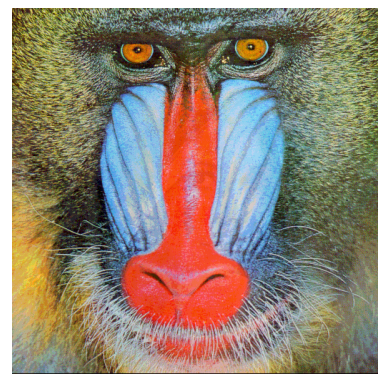

(c) A hordozó kép a rejtett adattal, 5 bit mélység

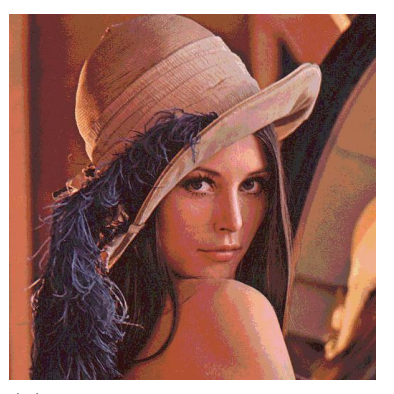

 $(d)$  A 3 bitre rejtett kép, visszaolvasás után

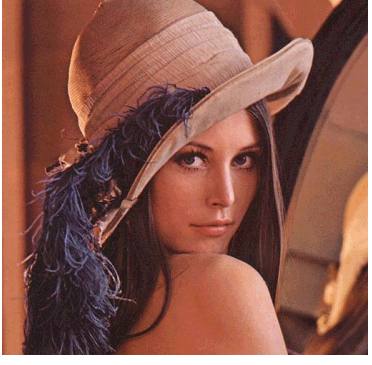

 $(e)$  A 4 bitre rejtett kép, visszaolvasás után, a minőség elfogadható

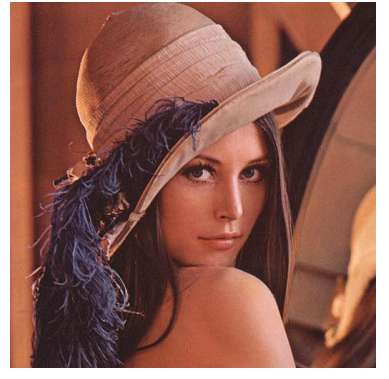

 $(f)$  Az 5 bitre rejtett kép, visszaolvasás után, a minősége nem sokkal jobb, mint a 4 bites változat

3. ábra. Kép a képben módszer esetén a különböző bitmélységek hatása

## 2.3. A megfelelő képek kiválasztása

Mivel célunkat képezi, hogy egy adott képbe a lehető legnagyobb adatmennyiség elrejtését érjük el, illetőleg hatékonyan (programkód segítségével) választhassuk ki az alkalmas képfájlokat, egy algoritmust dolgoztam ki, mely az előzetes megfigyeléseimen alapulva elvégzi a kívánt műveletet.

<span id="page-9-0"></span>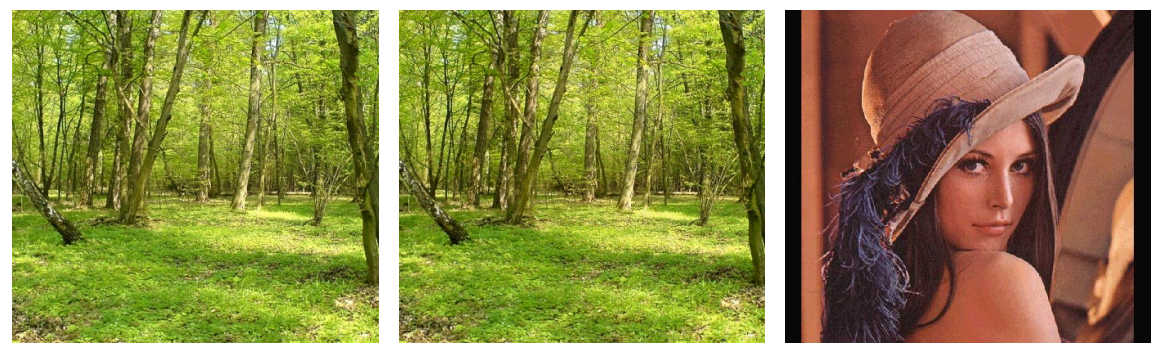

(a) Az eredeti erdős tájkép (b) A már módosított fájl (c) Az elrejtett kép minősége is elfogadható 4 bites kódolásnál

#### 4. ábra. Kép a képben módszer hatékony alkalmazása

A képekbe történő adatrejtések során a manipuláció legtöbbször észrevehető az olyan helyeken, ahol nagyobb egybefüggő területek vannak, melyek egyszínűek, vagy esetleg egy kis gradienssel rendelkeznek, illetve ha szabályos mintázatúak. Eppen ezért előnyünkre válnak az olyan képek (képrészletek), melyek ilyen szempontból véletlenszerűnek mondhatók, azaz egy adott pixel a szomszédos pixelektől lehető legjobban eltér. Igy az algoritmusom is ezeket az eltéréseket számolja, a következő módon: a kép minden egyes  $3\times3$ mas blokkjára számolja a középső pixel összes többitől vett eltérését színkomponensenként (azaz a  $|pixel[i, j].R - pixel[i, j - 1].R|$  stb. különbségeket), majd ezeket a [2.](#page-10-0) táblázat alapján súlyozza, végezetül a színkomponensek közül így nyert legkisebb értékeket fel-használva egy színezett "térképet" biztosít a felhasználónak (az [5.](#page-9-1) ábrán láthatóak ilyen<br>tárlának térképek).

<span id="page-9-1"></span>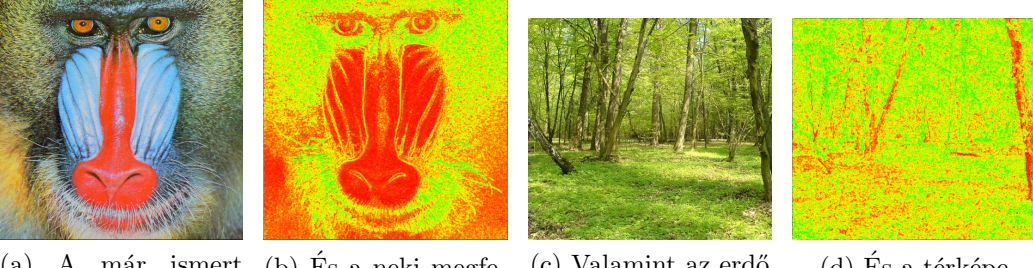

(a) A már ismert (b) És a neki megfe- (c) Valamint az erdő (d) És a térképe madrill lelő térkép

5. ábra. Két kép, és a nekik megfelelő térképek

2. táblázat. A térkép készítéséhez használt súlyozások

<span id="page-10-0"></span>Például a vörös színkomponensre kifejtve ez az érték az  $(i; j)$  pixelre (feltételezve, hogy ez a pixel nem a kép széleire esik) a  $(8)$  egyenlettel írható le.

$$
error_{R} = \left| \frac{pix[i,j].R - pix[i+1,j].R}{6} \right| + \left| \frac{pix[i,j].R - pix[i-1,j].R}{6} \right| + \left| \frac{pix[i,j].R - pix[i,j+1].R}{6} \right| + \left| \frac{pix[i,j].R - pix[i,j+1].R}{6} \right| + \left| \frac{pix[i,j].R - pix[i,j].R - pix[i+1,j-1].R}{12} \right| + \left| \frac{pix[i,j].R - pix[i+1,j-1].R}{12} \right| + \left| \frac{pix[i,j].R - pix[i-1,j+1].R}{12} \right| + \left| \frac{pix[i,j].R - pix[i-1,j+1].R}{12} \right|
$$
\n
$$
(8)
$$

A térképen a legkisebb eltérések (amik számunkra a legkedvezőtlenebbek) piros, a közepesek sárga, valamint a legjobb pixelek zöld színt kaptak  $(0xFF0000-0xFFFF00-0x00FF00)$ . Igy könnyedén, ránézésre meghatározható, hogy melyik terület mennyire alkalmas céljainkra. Mivel a jelzett színek 511 egység nagyságú tartományt járnak be, azonban a különbségi értékek csak maximálisan 255 nagyságúak lehetnek, ezért egy exponenciális jellegű függvénnyel kötöttem össze a két tartományt. Ennek elsődleges célja az értékek megfelelő színekhez rendelése, illetve az eltérések markáns jelölése volt (kis eltérés már sárga vagy zöld színt eredményez, ami piros marad, az valójában nagyon rossz). A használt [\(9\)](#page-10-0)-es függvény által visszaadott értékek által körülbelül jelzett lehetséges kódolási bitmélységek: piros 2-3 bit, sárga 3-4 bit, zöld 5, esetleg több bit. Jól látszik a térképek alapján, hogy míg az erdő teljes mértékben 4-5 bites mélységet tesz lehetővé, a mandrill esetében az orra kritikus helynek számít, mindössze 2-3 lehetséges bittel, és ezek jól egyeznek a mérések eredményével is, azaz, hogy a mandrill esetében valóban történik egy átlátszódás a középső területeken, az erdőnél viszont sehol sem.

$$
color = 511 \left( 1 - e^{-0.04 \text{error}_i} \right) \tag{9}
$$

Ezen kívül a programok funkcióját képezi, hogy a térkép színezésén kívül az egyik legnagyobb (mivel az algoritmus heurisztikus elemeket is tartalmaz, a végeredmény nem feltétlenül a legjobb eredményt adja) zöld területet is megjelöli. Ehhez a következő algoritmust használtam:

- A térkép felosztása k részre, mind horizontálisan, mind vertikálisan
- A tartományokban "legzöldebb" (azaz legnagyobb eltérési értékű) pixelek megjegyzése  $\text{un.}$  kiindulási magként (seed)
- A seedekből kiindulva megpróbáljuk a területet (ami ekkor még csak 1 pixel) kiterjeszteni. Amelyik irányban ez lehetséges, bizonyos paraméterek mellett (egyik a határ, ami alatti color értékek száma korlátozott (= threshold), a másik pedig ezek-nek a color értékeknek [\(9\)](#page-10-0) a maximális száma (= max<sub>fail</sub>)), azt az újabb területet egy láncolt listában tároljuk tartományonként
- A listában szereplő legrosszabb területek törlése, a már vizsgáltakban flag-gel jelezni ezt, a gyorsítás miatt
- Amikor már nincs ellenőrizetlen terület (azaz nem lehet tovább szélesíteni), a maximumot ezek közül kiválasztjuk és bejelöljük

A paraméterek véglegesítése során ügyeltem arra, hogy a futási idő és a jó közelítés is szem előtt maradjon. Így a végső tesztekben használt változókkal szinte minden esetben a legjobb terület került megjelölésre, és a kép méretétől függően ez csupán 3–5 mp-ig tartott. A változók:  $k = 10$ , azaz irányonként 10–10, így összesen 100 tartomány vizsgálata; threshold = 270, max $_{\text{fail}}$  = 0.75, azaz a 270 érték alatti color értékekből maximum 75% lehet egy területen, különben nem kerül felvételre a listába.

## 3. A JPEG-tömörítés során fellépő nehézségek

A tömörítetlen hordozókon végzett adatrejtés tulajdonságainak ismeretében célszerű valamilyen módon a fájl tömörítését megvizsgálni, hiszen ekkor jóval kisebb fájlméretet lehet elérni. Ehhez kézenfekvő a JPEG-tömörítést használni, és elemezni azt, hogy az elrejtett adat hogyan sérül (veszteséges tömörítés miatt valószínűleg sérülni fog), illetve milyen módon lehet azt esetleg visszaállítani. Mivel a következőkben a JPEG-tömörítés hatását fogom vizsgálni a BMP (vagy egyéb tömörítetlen) képformátumokba rejtett adatokra, elengedhetetlen a JPEG-kódolás elméletének (illetve az algoritmusok megvalósítása szempontjából a fájlformátumnak) az alapos ismerete. Így a következő fejezetben a kódo-lás/dekódolás lépéseit [\(6.](#page-12-0) ábra $^{[9]}$  $^{[9]}$  $^{[9]}$ ), a másodikban a fájlformátumot mutatom be.

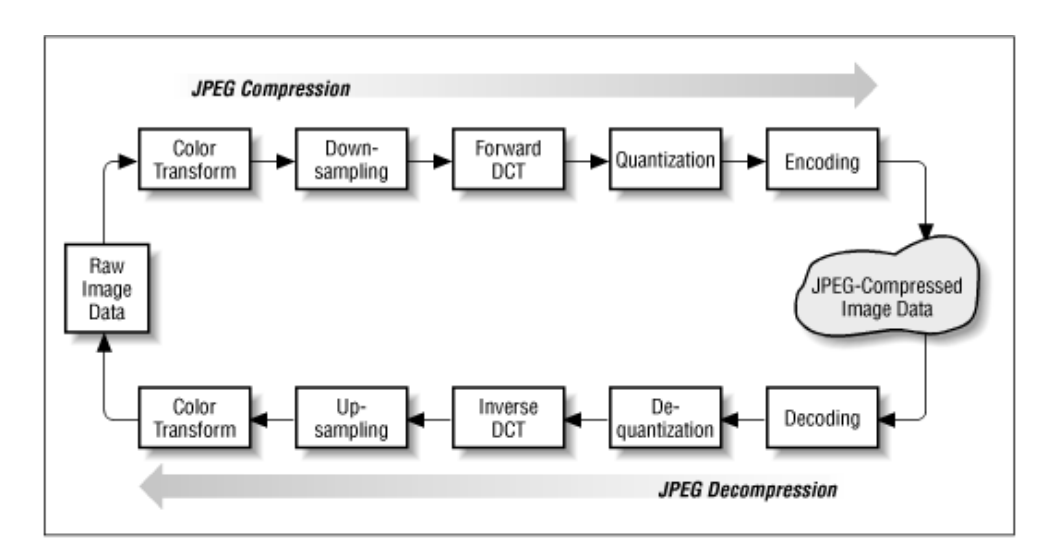

#### <span id="page-12-0"></span>3.1. A JPEG-szabvány

6. ábra. A JPEG-kódolás és dekódolás lépései

#### 3.1.1. A JPEG kódolás és dekódolás lépései

A JPEG-tömörítés során a következő lépések történnek meg:

1. Színtér konverzió (Colorspace conversion), melynek során az általánosan használt RGB térből a JPEG szempontjából előnyösebb  $\rm{YC}_bC_r$  térre konvertáljuk a pixeleket. Itt a Y (luminance) fényerőnek felel meg, azaz gyakorlatilag egy szürkeárnyalatos képet ad. A kék-különbségi és piros-különbségi színkomponensek  $(C_b - Chroma$  blue difference,  $C_r - Chroma$  red difference) a pixel színárnyalatát határozzák meg. Az emberi szem számára minden esetben a körvonalak, így tehát a szürkeárnyalatos információk a legfontosabbak. Ez a színtér lehetőséget ad majd az Y komponens külön kezelésére, és a  $C_r$ ,  $C_b$  értékek közül

néhány elhagyására. A  $(10,11)$  konverziós egyenletek ${}^{[8]}$  ${}^{[8]}$  ${}^{[8]}$  teremtenek kapcsolatot az  $RGB$  és  $YC<sub>b</sub>C<sub>r</sub>$  színtér között.

$$
Y = 0.299R + 0.587G + 0.114B
$$
  
\n
$$
C_b = -0.1687R - 0.3313G + 0.5B + 128
$$
  
\n
$$
C_r = 0.5R - 0.4187G - 0.0813B + 128
$$
\n(10)

$$
R = Y + 1.402(C_r - 128)
$$
  
\n
$$
G = Y - 0.34414(C_b - 128) - 0.71414(C_r - 128)
$$
  
\n
$$
B = Y + 1.772(C_b - 128)
$$
\n(11)

#### 2. Színblokk átlagolás (Chroma subsampling),

a következő pontban látni fogjuk, hogy a transzformáció egysége nem a pixel, hanem 8x8 pixel alkotta blokk. A színblokk átlagolás során a felhasználó megadhatja, hogy vízszintesen illetve függőlegesen hány blokk kerüljön összevonásra. Ez az Y komponenseket nem érinti, a színkomponensek pedig átlagolásra kerülnek az érintett blokkokban (természetesen csak az azonos pozícióban levők). A legelterjedtebb min $t$ avételezések:<sup>[?]</sup>

 $• 4:4:4$ 

Nem történik mintavételezés, minden blokk érintetlenül marad

 $• 4:2:2$ 

Vízszintesen 2 blokk kerül összevonásra (2-2 érték átlagolódik), függőlegesen nincs mintavételezés

•  $4:2:0$ 

Mind függőlegesen, mind vízszintesen 2-2 blokk összevonásra kerül. Igy 4-4 érték átlagolódik

Alapesetben ezek közül is a legtöbb képkezelő a 4:2:0-ás mintavételezést használja, illetve külön opcióként választható a mintavételezés kikapcsolása (Disable Chroma Subsampling), ez nyilvánvalóan a 4:4:4-es esetnek felel meg.

3. DCT transzformáció (Discrete Cosine Transformation),

a [\(12\)](#page-12-0) konverziós egyenletekkel valósítható meg egy  $N \times N$ -es blokkon kétdimenziós esetben,<sup>[[6](#page-28-5)]</sup> ahol  $\alpha_i = \sqrt{\frac{1}{N}}$  $\frac{1}{N}$ , ha  $i = 0$  és  $\alpha_i = \sqrt{\frac{2}{N}}$  $\frac{2}{N}$ , amennyiben  $i \neq 0$ , valamint  $Y(m, n)$  a transzformáció utáni amplitúdót,  $X(k, l)$  az eredeti amplitúdót jelöli.

$$
Y(m,n) = \alpha_m \alpha_n \sum_{k=0}^{N-1} \sum_{l=0}^{N-1} X(k,l) \cos\left(\frac{2k+1}{2N} m \pi\right) \cos\left(\frac{2l+1}{2N} n \pi\right)
$$
  

$$
X(k,l) = \sum_{m=0}^{N-1} \sum_{n=0}^{N-1} \alpha_m \alpha_n Y(m,n) \cos\left(\frac{2k+1}{2N} m \pi\right) \cos\left(\frac{2l+1}{2N} n \pi\right)
$$
 (12)

Az előző pontokban ismertetett konverziós lépések már kínálnak egy kis mértékű tömörítést. Azonban a JPEG magját képező DCT transzformáció, mely során a DFT-hez hasonlóan egy másik tartományba konvertáljuk az adathalmazunkat, további előnyökkel szolgál, melyek közül a legfontosabbak:

- Az algoritmus nem komplex számokkal dolgozik, így egyszerűbb, gyorsabb a műveletvégzés — adott N-re (jelen esetben  $N = 8$ ) a szummákban szereplő együtthatók előre kiszámolhatók, így már csak szorzások és összeadások maradnak fenn
- Mivel valós számtesten végezzük a transzformációs műveleteket, ennek következtében az eredmény is valós, így feleannyi tárolási hely kell, mint a DFT esetén
- A konverziós térben a nagy amplitúdójú elemek az origó közelében helyezkednek el, az energia nagy része ide koncentrálódik, ami szintén lehetőséget ad számtalan elem elhagyására (erről bővebben a következő pontokban)
- 4. Kvantálás (Quantisation)

A DCT során keletkező blokkok a DCT sajátosságai miatt a  $(0, 0)$  elem körül (mely a DC értéke a blokknak) tartalmazzák a legnagyobb értékeket, az  $(N - 1, N - 1)$ -es (legnagyobb frekvenciájú) tag felé haladva erőteljesen csökken az elemek nagysága, illetve az origótól távolodva egyre több zérus értékkel találkozunk. A kis értékektől, melyek nem túl jelentékenyek az eljárás szempontjából, egyszerűen úgy szabadulhatunk meg, ha meghatározunk egy kvantálómátrixot, és a DCT után kapott elemeinket mind elosztjuk a kvantálómátrix megfelelő elemével. Ennek hatására bizonyos kis értékek teljesen el fognak tűnni, illetve más értékek kevesebb bit segítségével lesznek ábrázolhatók. Így a kvantálás teszi az algoritmust leginkább veszteségessé, ugyanakkor ez kínálja fel az egyik legnagyobb mértékű adattömörítést.

5. Kódolás (Coding)

A redundáns adatmennyiség még ezután is nagy a blokkban, így egy olyan kódolási technika alkalmazása a cél, mely ezektől a redundanciáktól hatékonyan megszabadít, azonban tovább nem teszi veszteségessé az adathalmazt. Elsőként a számokat a (bitszám, értékbitek) formában alakítják át [\(8.](#page-31-0) táblázat), amellyel a felesleges szélességű bitábrázolást kerülik el, másrészt az adatokat az origó köré rendezik, tehát az együtthatók cikk-cakk alakban kerülnek kiolvasásra [\(7.](#page-15-0) ábra), valamint a sok nulla elem miatt futamhossz-kódolást alkalmaznak, melyet tovább tömörítenek Huffmann-kódolás segítségével. Az így nyert bitsorozat már alkalmas fájlba írásra.

#### 3.1.2. A fájlformátum

A fent bemutatott tömörítési eljárás kétféle fájlformátumban terjedt el. Az egyik, a digitális kamerák és egyéb eszközök által széles körben támogatott J $\text{PEG}/\text{Exit}$ , míg a másik az interneten fellelhető képek nagy többségének formátuma, a JPEG/JFIF. Továbbá a

|   |  | 2 | 3 | 5 | 7 |
|---|--|---|---|---|---|
|   |  |   |   |   |   |
|   |  |   |   |   |   |
| 2 |  |   |   |   |   |
| 3 |  |   |   |   |   |
| 4 |  |   |   |   |   |
| 5 |  |   |   |   |   |
| 6 |  |   |   |   |   |
| 7 |  |   |   |   |   |

<span id="page-15-0"></span>7. ábra. Az együttható kiolvasási sorrendje cikk-cakkban

DCT együtthatók kiírásának sorrendjétől függően megkülönböztetünk bázisvonalas (ba-seline) és progresszív (interlaced/progressive) képeket is.<sup>[[8](#page-28-4)]</sup> Az előbbinél a blokkok (és az azokban szereplő értékek) egymás után kerülnek letárolásra, így azokat egymás után lehet csak dekódolni, míg a progresszív esetében minden blokkból egy-egy érték kerül tárolásra, majd a következők, és így tovább. Ez az eljárás nagy fájlok letöltése esetén, már a letöltés korai szakaszában is lehetőséget ad egy előnézet megjelenítésére a teljes képről, szemben a baseline képekkel, ahol ugyan teljes részletességgel jelennek meg a blokkok, de szigorúan egymás után.

További vizsgálódásaim során a legszélesebb körben elterjedt baseline JPEG/JFIF képekre összpontosítottam, az algoritmusokat is ezekre írtam meg.

A JPEG fájlok szegmensekre vannak partícionálva, különleges marker bájtok segítségével, amit a [3.](#page-16-0) táblázatban foglaltam össze.<sup>[[7](#page-28-6)]</sup> Minden rész a 0xFF majd a megfelelő marker bájt értékével kezdődik, így itt meg is kell említeni, hogy a payload (képi adat) során előforduló összes 0xFF után egy 0x00 érték kerül beszúrásra (ún. byte-stuffing művelet), hogy a dekódoláskor ezt ne lehessen marker byte-tal összetéveszteni. Ezután a header hossza, majd az adott headerre (legfontosabbak: SOI, SOF, DHT, DQT, SOS, EOI – ezek minden esetben előfordulnak) jellemző további paraméterek következnek, amelyek majd a dekódolást is lehetővé teszik. Végezetül a már említett payload az SOS marker után kezdődik.

Az általam megírt függvénykönyvtár a későbbiekben ismertetett módon csak a kvantálási tábla utáni makroblokk-értékeket fogja visszaolvasni, ehhez elegendő lesz a Huffmann-tábla (mely a futamhossz-kódolásnál használt értékeket tartalmazza) kiolvasása, mely alapján a kívánt pontra immáron az összes makroblokk visszaolvasható. Ehhez nyilvánvalóan szükséges a makroblokkok számának (továbbá a színtér-konverziónak) az ismerete. Ezeket a leíró SOF szegmens tartalmazza, az utóbbit közvetlenül, az előbbit közvetett módon a szélesség, magasság megadásával. A későbbi fejlesztési lehetőségek miatt a további headerek kiolvasását végző kódrészleteket is megírtam, így akár majd progresszív képek kezelését is meg lehet valósítani.

<span id="page-16-0"></span>

| Marker neve      | Marker hexa kódja | Leírása                      |
|------------------|-------------------|------------------------------|
| SOI              | 0xD8              | Kép kezdete                  |
| APP <sub>0</sub> | 0xE0              | JFIF alkalmazás szegmens     |
| APP <sub>n</sub> | $0xE1 - 0xEF$     | Más alkalmazás szegmens      |
| <b>DQT</b>       | 0xDB              | Kvantálási tábla definíció   |
| SOF <sub>0</sub> | 0xC0              | Start of Frame (Baseline)    |
| SOF <sub>2</sub> | 0xC2              | Start of Frame (Progressive) |
| <b>DHT</b>       | 0xC4              | Huffman tábla definíció      |
| <b>SOS</b>       | 0xDA              | Start of Scan                |
| EOI              | 0xD9              | Kép vége (End of image)      |

3. táblázat. A főbb JPEG markerek

### 3.2. A tömörítés által okozott hibák

A JPEG-tömörítés megismerése után nyilvánvaló, hogy pontosan azokat a redundáns alsó biteket fogja az eljárás manipulálni, melyekre mi ezt megelőzően adatot rejtettünk. Igy valamiféle módosítással kell élnünk az algoritmusban, hogy a tömörítés után is kielégítő valószínűséggel tudjuk a rejtett adatot visszaállítani. Célszerűnek tűnik, hogy a felsőbb biteket (azaz azokat, ahol a JPEG tömörítés már kis mértékű hibát okoz, viszont a képen szembetűnő változások még nem tapasztalhatók) alkalmazzuk ehhez. Azonban megfigyelhető, hogy a tömörítés során már kis arányú hiba is meg tudja a felsőbb biteket változtatni, például amennyiben 0x07 (=0000 0111<sub>2</sub>) értékű az egyik színkomponens bájtja, és a tömörítés/kiolvasás során mindössze 1 eltéréssel lehet ezt visszaállítani, és így  $0x08$  (=0000 1000<sub>2</sub>) értékű lesz, már akkor is 4 bit hibával kell szembenéznünk.

Erre megoldást kínálhat a pixelt alkotó bájtok adatrejtés előtti átalakítása a következőképpen: a rendekezésre álló 256 hosszú tartományt osszuk fel 2<sup>k</sup> hosszú, ezáltal 2<sup>8−k</sup> egyforma nagyságú tartományra (ahol k azt a bitet jelöli, amit adatrejtés céljára fel szeretnénk használni, szintén LSB-től, 0-val kezdve számozzuk a biteket). Ezután minden tartományban található értéket a tartomány közepére konvertáljunk át (mely a tartomány legalsó értékénél 2<sup>k−1</sup>-gyel nagyobb). Végül az adatot bitenként a *k* bitpozíciókra rejtsük el. A módszer hatására elvben a tömörítés során injektálódó  $2^{k-1} - 1$  abszolútértékű hiba még a tartományban marad, így a rejtett bit helyesen kiolvasható.

Például k = 4 esetén a módszer  $2^k = 16$  hosszú,  $2^{8-k} = 16$  darab tartományt jelent. 0000 0000-tól 0000 1111-ig terjed az első tartomány, és az átalakítás után az összes ide tartozó értéket a 0000 1000 fogja reprezentálni. Jól látható, hogy 7 nagyságú hiba még egyik irányban sem ér ki a tartományból.

A módszer hátránya, hogy a képen fura kinézetet okoz, és ezáltal hiába biztosít elvben nagyobb robosztusságot a tömörítéssel szemben, a gyakorlatban lehet, hogy könnyen szembetűnő változásokat jelent.

Az első mérések során azt vizsgáltam, hogy egyáltalán maga a tömörítés milyen hibákat

jelent a különböző módszerek során. Így teszteltem az átalakítás nélküli képeket, valamint az átalakítottakat, és mindkét esetben a jelentős tömörítési különbségeket okozó színmintavételezéssel, illetve anélkül. A módszerhez egy széles körben elterjedt, ingyenes képmanipuláló programot, az IrfanView-t használtam, mely esetén parancssori kapcsolóval szabályozható a tömörítés minősége, illetve egy .ini fájlban lehet állítani a színmintavételezéssel kapcsolatos opciókat. A méréseket így tehát ennek, és egy erre a célra írt programkódnak a segítségével végeztem el, mely 50–100% közötti tömörítési minőségekre  $(5-10\%$ -os léptékben) mind a 4 esetnek megfelelően meghívta a külső programot, majd a JPEG-fájlt visszaolvasva annak "jóságát" mérte. Ehhez véletlenszerűen állítottam a  $k$ .<br>kitalat mintha salás alatat kanlama biteket, mintha valós adatot hordozna.

A lépések tehát a következők voltak:

- 1. Tesztelendő BMP kép beolvasása
- 2. k-adik bitek véletlenszerű feltöltése, mintha adatot hordozna ( $=$ img1) Tartományi átalakítás ( $=img2$ )
- 3. i view32.ini [JPEG] NoSampling: = 1, azaz a Chroma Subsampling tiltása
- 4. q=50; q $\leq 100$ ; q:=q+5
	- $(a)$  img1 mentése q minőséggel i view32.exe img1 /jpgq=q /convert=img1 ki
	- (b) img2 mentése q minőséggel i view32.exe img2 /jpgq=q /convert=img2 ki
	- (c) Visszaolvasása img1 ki, img2 ki fájoknak, összehasonlítás az eredetiekkel (img1, img2), eredmények tárolása
- 5. i view32.ini [JPEG] NoSampling: $=0, 4:2:0$ -ás Chroma Subsampling engedélyezése

6. q=50; q $\leq 100$ ; q:=q+5

- $(a)$  img1 mentése q minőséggel i view32.exe img1 /jpgq=q /convert=img1 ki
- $(b)$  img2 mentése q minőséggel i view32.exe img2 /jpgq=q /convert=img2 ki
- (c) Visszaolvasása img1 ki, img2 ki fájoknak, összehasonlítás az eredetiekkel (img1, img2), eredmények tárolása
- 7. Eredmények képernyőre, fájlba írása további feldolgozásra

A függelékben [\(12,](#page-32-1) [13,](#page-33-0) [14](#page-33-1) ábrák) láthatóak a mérések eredményei, különböző képfájlokra, változó k értékekre. Itt rendre az egyes színkomponensekbe rejtett bitek helyes visszaolvasási valószínűsége szerepel a JPEG Quality Factor függvényében. Ezekről a következő megállapításokat vonhatjuk le:

- Nagyban függ magától a képfájltól, hogy milyen valószínűséggel olvashatók vissza az adatok
- Minden esetben a színkomponensek valószínűségei  $G, R, B$  sorrendben szerepelnek. Erre magyarázat, hogy a színtér konverziós egyenletekben Y is ilyen nagyságrendű súlyozással tartalmazza ezeket (jól szembetűnő ez a  $13/c$  és d ábrán, ahol a  $4:2:0$ mintavételezés miatt pontosan ez az Y komponensek által hordozott információ dominál)
- Még nagy minőségi faktor ( $q \approx 70 80\%$ ) mellett is csekély, 60% körüli a helyes bitek visszaolvasása, ez természetesen gátolni fogja az adatrejtés mennyiségét
- A 4:4:4-es, illetve a 4:2:0-ás mérések között jelentős (akár 1.3-1.4-szeres) eltérések mutatkoznak a nem színmintavételezett valószínűségek javára
- Ezzel szemben a tartományi átalakított, illetve e nélküli képeken nem látszik olyan jelentős különbség, ugyanakkor a képeken jelentősebb elváltozást okoz a tartományi átalakítás

Ezek alapján célszerűnek mutatkozik a nem színmintavételezett, és nem módosított eljárásokat előtérbe helyezni. A továbbiakban ezek további javítására hibajavító kódok használatának lehetőségét fogom vizsgálni, illetve immáron konkrét adatokra is elvégzem a méréseket.

## 3.3. Kisebb arányú karakterhibát garantáló módszerek

<span id="page-18-0"></span>Mivel láthatóan kis mértékű tömörítés is már hatalmas bithibát, és ezáltal karakterhibát eredményez, célszerű valamilyen hibajavító kódolás használata. Választásom a Ham- $\min(g(A, 4))$  kódra esett<sup>[[2](#page-28-7)]</sup>, mely minden 4 bitből további 4 paritásbit hozzáadásával egy 8 bites szót képez (tehát megduplázza az adat terjedelmét), ugyanakkor képes az egy- illetve kétbites hibák detektálására, valamint az egybites hibákat javítására (azaz egy SECDED – Single Error Correcting, Double Error Detecting – kód). Igy egy bizonyos ( $p \approx 0.672$ ) bithiba-valószínűség felett csökkenti a teljes karakter hibáinak valószínűségét.

|    | A teljes kódolt adatbyte |    |                |    |    |               |               |          |  |
|----|--------------------------|----|----------------|----|----|---------------|---------------|----------|--|
|    |                          | 6  | 5              |    | 3  | $\mathcal{D}$ |               |          |  |
|    | p1                       | p2 | $\mathrm{d} 1$ | p4 | d2 | d3            | $\mathrm{d}4$ | $\rm p8$ |  |
| p1 | X                        |    | X              |    | X  |               | х             |          |  |
| p2 |                          | Х  | X              |    |    | X             | X             |          |  |
| p4 |                          |    |                | X  | X  | X             | X             |          |  |
| p8 | X                        | Х  | Х              | X  | X  | X             | X             | X        |  |

4. táblázat. A Hamming $(8,4)$  esetén használt paritásbitek elhelyezkedése, az adatbitek lefedettsége

A módszer a különböző paritásbitekhez más és más adatbitek ellenőrzését rendeli oly módon, hogy ezáltal a fent említett hibadetektálás és -javítás egyszerűen kivitelezhető legyen. A [4.](#page-18-0) táblázat mutatja, hogy mely paritásbitek pontosan mely más bitekért is felelősek. Jól látható, hogy a paritásbitek önmagukat is lefedik minden esetben, ezáltal lehetőséget adva arra, hogy páros illetve páratlan paritást is alkalmazzunk. A további matematikai megfontolások miatt célszerű a páros mellett dönteni, azaz, hogy a paritás a lefedett egyes bitek számát párosra egészíti ki.

Maga a kódolás és ellenőrzés – a Hamming-kód lineáris volta miatt – mátrixszorzások segítségével is elvégezhető. Ehhez szükséges a G generátor [\(13\)](#page-18-0), valamint P paritásellenőrző  $(14)$  mátrix.

$$
G = \begin{pmatrix} 1 & 0 & 0 & 0 & 0 & 1 & 1 & 1 \\ 0 & 1 & 0 & 0 & 1 & 0 & 1 & 1 \\ 0 & 0 & 1 & 0 & 1 & 1 & 0 & 1 \\ 0 & 0 & 0 & 1 & 1 & 1 & 1 & 0 \end{pmatrix}
$$
(13)  

$$
P = \begin{pmatrix} 0 & 1 & 1 & 1 & 1 & 0 & 0 & 0 \\ 1 & 0 & 1 & 1 & 0 & 1 & 0 & 0 \\ 1 & 1 & 0 & 1 & 0 & 0 & 1 & 0 \\ 1 & 1 & 1 & 0 & 0 & 0 & 0 & 1 \end{pmatrix}
$$
(14)

Ezek segítségével egy adott  $r = (a_1, a_2, a_3, a_4), a_i \in T_1$  bitnégyeshez (ahol  $T_1 = \{0, 1\}$ kételemű test) tartozó kódszót a $G$  generátormátrix segítségével kaphatjuk meg:  $c = rG$ az eredmény egy vektor, melyet szintén a  $T_1$  testen kell tekinteni. Hasonlóképpen egy kódszó elllenőrzése a P mátrix segítségével:  $w = Pc^T$  módon történik, a w vektor a nullvektor, amennyiben nincs hiba, egybites hiba esetén az eredmény a hibás bitnek megfelelő oszlopával egyezik meg a P mátrixnak, mivel  $w = Pc^{T} = P(h+e)^{T} = P(h^{T} + e^{T}) =$  $Pe^{T} + Pe^{T} = Pe^{T}$  (ahol e az injektálódó hibát modellezi).

A felhasználás során a mátrixműveleteket célszerű elkerülni, hiszen jelentősen lassítják a számítások idejét. Ezért mind a kódolás mind a dekódolás során ezeket egy előre kiszámított és letárolt const tömbből hívom vissza. A dekódolás során az egybites hibák esetén már a javított értékkel, kétbites hibák esetén egy hibajelző -1 értékkel tér vissza a Hamming-dekódoló függvény, jelezve ezáltal a további felhasználás számára a szükséges információkat. A használt kódszavak táblázatos formában a [6.](#page-30-0) táblázatban található.

#### 3.3.1. A különböző hibajavító kódolások hatékonysága

Amennyiben nem alkalmazunk hibajavító kódolást, és a helyes biteket független  $p$  valószínűségűnek tételezzük fel, egy 8 bites karakter helyes dekódolásának valószínűsége  $P(\alpha)$ [\(15\)](#page-18-0), ami nagyon gyorsan csökkenő tendenciát mutató függvénnyel ( $p = 0.9$  esetén is már csak  $f(0.9) \approx 0.43$ ) jellemezhető. A valószínűségfüggyény a [8.](#page-21-0) ábrán feketével jelölt.

$$
P(\alpha) = p^8 \tag{15}
$$

 $\text{Hamming}(8,4)$  kódolás használata esetén egy karakter két 4 bites adatra bontható, melyek egyenként 8-8 bites kódszóval kerülnek kódolásra. Ahhoz, hogy ezt helyesen dekódoljuk, mindkét kódszó esetén maximum egy bithiba megengedett. Hasonlóan a helyesen detektált biteket függetlennek, és p valószínűségűnek tételezzük fel. A hibátlan 8-as bitsorozat szintén  $p^8$  valószínűségű, ellenben az egybites hibákat tartalmazó esetek (melyek valószínűsége  $8p^7(1-p)$ ) is kedvezőek. Így a teljes, 4 adatbitre (8 hosszú kódszóra) vonatkozó valószínűség  $p^8 + 8p^7(1-p)$ . Mivel a teljes 8 bites karakterhez két ilyen 4 bites adatblokk helyes detektálása szükséges, így a karakter helyes dekódolási valószínűsége Hamming(8,4) alkalmazása esetén  $P(\beta)$  [\(16\)](#page-18-0), amely a [8.](#page-21-0) ábrán kékkel jelölt függvény. Jól látható, hogy egy valószínűségi érték felett (a  $p^3(8-7p) = 1$  feltételből ez a határ  $p \approx 0.672$ ) a Hamming-kódolás jobbnak bizonyul, mint a hibajavító kódolás nélküli módszer. Ez alatt az érték alatt azonban a sok paritásbit miatt már rosszabb valószínűségű lesz a teljes adat helyreállítása.

$$
P(\beta) = [p^8 + 8p^7(1-p)]^2 = p^{14}(8-7p)^2
$$
\n(16)

Végezetül egy harmadik módszert is alkalmaztam, mely a Hamming-kódolást többszörözve használja fel, ugyanis egy pixel mindhárom színkomponensébe ugyanazt az adatot rejti. Igy a dekódolás során három kódszó is az algoritmus segítségére áll az adat helyreállítására,  $\acute{e}$ s ezek közül egy többségi szavazásos módszerrel próbálja meghatározni a helyeset.

Amennyiben nem lenne egyik érték részére sem döntés, az előző fejezetben megismert valószínűségek ismeretében a színeken belüli prioritások sorrendje: G, R, B.

Ahhoz, hogy ennél a módszernél a valószínűséget kiszámoljuk, egy összes esetet vizsgáló [7.](#page-30-1) táblázatot kell készíteni. Itt az értékek jelentése:

- 1: A Hamming-dekódolás alapján az adott színben levő bitnégyes helyesen kerül azonosításra (azaz maximum 1 bit hiba)
- 0: A Hamming-dekódolás során 2 bites hiba szerepel, azaz az algoritmus számára a hiba ténye azonosított
- -1: A dekódolás során olyan 3 vagy több bites hiba merült fel, melyet az algoritmus csak hibásan tud azonosítani (azaz egy konkrét értéket határoz meg, és biztos benne, hogy ez helyes, pedig valójában nem)

Igy ezek alapján meghatározhatók azok a kedvező esetek, amikor a módosított Hammingeljárás után a megfelelő bitnégyest kapjuk vissza. A táblázat alapján láthatóak a kedvező  $(13 \text{ darab})$ , és kedvezőtlen  $(12 \text{ rossz detektálás}, 1 \text{ nem eldönthető}, 6 \text{ s} 1, \text{ami függ az}$ értékektől) esetek. Amennyiben ezek közül csak a 13 szerencséset vesszük számításba, illetve a színkomponenseken belüli helyes bitdetektálásokat azonos valószínűségűnek tételezzük fel, hasonlóan meghatározható a teljes valószínűség (bár ekkor egy alsó becsléssel fogunk élni). Továbbá jelentse rendre  $p_{-1}$ ,  $p_0$ ,  $p_1$  a hibás, semleges, helyes bitnégyesdetektálási valószínűségeket (az előzőek alapján  $p_1 = p^7(8-7p)$ ;  $p_0 = 28p^6(1-p)^2$ ,

mivel ekkor 6 helyes, 2 hibás bit van, és összesen  $\binom{8}{2} = 28$  különböző ilyen eset van;  $p_{-1} = 1 - p_1 - p_0$ 

- $\{-1,0,1\}$  alakú: itt 3 kedvező eset, azaz  $P_a = 3p_{-1}p_0p_1$
- $\{-1,1,1\}$  alakú: szintén 3 eset:  $P_b = 3p_1^2p_{-1}$
- ${0,0,1}$  a 3 eset:  $P_c = 3p_0^2p_1$
- $\{0,1,1\}$ :  $P_d = 3p_0p_1^2$
- $\{1,1,1\}$ :  $P_e = p_1^3$

Ezeknek az eseteknek az összegzéséből kaphatjuk meg a teljes valószínűséget, és mivel itt szintén csak 4 bit helyes detektálásáról beszélünk, így a teljes bájt helyes detektálásának valószínűsége  $P(\gamma)$  [\(17\)](#page-18-0), amely a szóban forgó [8.](#page-21-0) ábrán a pirossal jelölt függvénygörbe.

$$
P(\gamma) = [P_a + P_b + P_c + P_d + P_e]^2
$$
\n(17)

Igy ezen valószínűségek ismeretében leginkább az utolsó módszer sikerében reménykedhetünk, bár még ennek a módszernek is a 80%-os karakterjósághoz legalább ilyen mértékű bitjóság szükséges. Ezeket pedig a már ismert [13,](#page-33-0) [12](#page-32-1) ábrák alapján csak 90% vagy annál nagyobb tömörítés-jósági tényező mellett várhatjuk.

A mérések ezt megerősítik. Míg 95-100% Quality Factor mellett a rejtett szöveg teljes mértékben visszanyerhető, ennek csekély megváltoztatása is az adatok visszaállíthatóságának rohamos csökkenését jelenti (már  $90\%$  és 4 bit esetén – ami kis tömörítés, és majdnem látható adat – is csupán 15-20%-a olvasható vissza a karaktereknek). Néhány próbálkozás után kijelenthető, hogy ezen módszer nem csak rossz képminőséget, kevés rejthető adatot biztosít, de még azt is csak különleges körülmények között képes visszaadni. Habár a hibajavító kódolások használata megoldást jelenthetett volna, mégsem teljesítette a vele szembeni elvárásokat.

<span id="page-21-0"></span>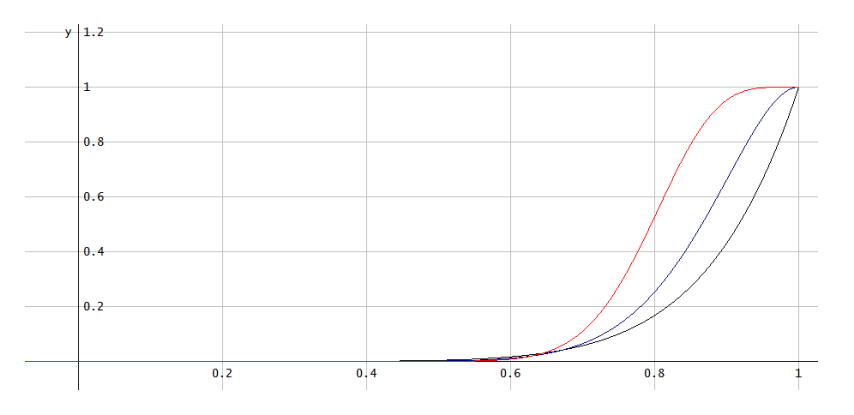

8. ábra. Különböző hibajavító kódolások alkalmazásában rejlő lehetőség

## 4. Adat rejtése JPEG-tömörített hordozókba

Az előző fejezet alapján nyilvánvaló, hogy habár csekély keresztmetszettel, de lehetséges az adatot rejtő képek tömörítése, és az adatok visszaolvasása (egy bizonyos valószínűséggel), ennek mértéke egyáltalán nem közelíti meg a lehetőségeinket tömörítetlen képfájlok esetén. A cél, hogy valamilyen módon ötvözzük a kis kimeneti fájlméret, és viszonylag nagy mennyiségű rejtett adat elvárásokat. Erre kínál megoldást a JPEG tömörített fájlokon végzett adatrejtés.

#### 4.1. Az adatrejtés elve

Az előző fejezetben ismertetett JPEG-szabvány rengeteg előnye mellett kínál egy hátrányt is: a képen nem képes "szelektálni", azaz a tömörítés minősége, mértéke azonos lesz min-<br>dentaméneken forcaldas hagyakkoz kerültő nem szémel tedirek megisleméteri a számonlus den tartományban. Igy ahhoz, hogy kellő pontossággal tudjuk megjeleníteni a számunkra fontos nagyfrekvenciás részeket (pl. egy portré esetén haj, szakáll stb.) nagy kimeneti minőségfaktort kell beállítani. Ezáltal viszont a képnek bizonyos kevésbé jelentős részei felesleges pontossággal lesznek ábrázolva. Igy – hasonlóan a tömörítetlen képfájlokhoz – célunk ezeknek a redundáns adatoknak a megkeresése, és kicserélése az elrejtendő adatra. Ugyanakkor ügyelni kell arra, hogy olyan szinten módosítsuk az adatokat, ami után már nincs veszteséges tömörítési eleme a JPEG-szabványnak. Ez közvetlenül az utolsó, entrópia kódolás lépés előtt lehetséges, hiszen az ezt megelőző kvantálás lépés mindenképpen veszteséges (lehetséges lenne a csupa '1'-es mátrixszal kvantálni, ekkor azonban nagyságrendekkel megnő a fájlméret). Így a továbbiakban azt fogom vizsgálni, hogy ezen a ponton milyen formában lehetséges a redundáns biteket megtalálni.

Mivel ingyenes függvénykönyvtárat – mely a kérdéses ponton lehetővé teszi az adatok  $m$ ódosítását nem találtam – így ezt is megvalósítottam, mely jelenleg a legjobban elterjedt baseline, 4:4:4-es illetve 4:2:2-es színblokk átlagolt képeket támogatja. Az említett ponton (a kvantálás után) a makroblokkok már a fájlba írásra kész értékeket tartalmazzák, ezek tehát YCbCr színtérben, esetleg színblokk átlagolt, diszkrét koszinusz transzformált, kvantált értékek. Fontos ismét megemlíteni, hogy a koszinusz transzformáció a blokk legnagyobb részét az alacsonyfrekvenciás komponensekbe viszi át, a nagyfrekvenciás értékek csak néhány pixelt (a már említett haj, vonalak, rácsok, egyéb finom részletek) módosítják. Igy óvatos változtatásuk az emberi szem számára még nem lesz látható. A mérések során változtatható értékeket a következő paraméterek határozzák meg:

 $\bullet$   $Y_{min}, C_{b,min}, C_{r,min}$ 

Elsősorban azt a pontot kell megszabnunk, ahol még egyáltalán nem történik módosítás a makroblokkokban. Ezt határozzák meg a min értékek, melyek azt a sorszámot hordozzák, amelyik elemét a makroblokknak még nem lehet módosítani (azaz pl.  $Y_{min} = 2$  esetén az Y komponensű makroblokkokban az első két elem változatlan marad, és csak a 3-tól kerülnek esetleges módosításra). Ezzel kapcsolatban fontos megjegyezni, hogy az Y értékek hordozzák a szürkeárnyalatos (fényesség) információt, így fontosságuk miatt célszerű az  $Y_{min}$  értéket nagyobb értékűre választani (általában legalább 4-8), ugyanakkor  $C_{b,min}$  és  $C_{r,min}$  egészen kicsi is lehet (érdekes módon akár 2 is). Illetve, mivel a blokk első eleme minden esetben a legjelentékenyebb (DC) érték, amit célszerű nem módosítani, így az állítható tartomány a programban is 1-ről indul.

• Védett bitek  $(b)$ 

Ezzel az értékkel azt szabályozhatjuk, hogy milyen mélyen kerüljön átírásra egy adott makroblokk-érték. Egészen pontosan a felső b bit nem kerül átírásra, kivéve, ha csak 1 darab bitből áll a szám. Ennek a célja a kép 'invertálódásának' elkerülése; a felső bitek átírása (invertálása) ugyanis a [8.](#page-31-0) táblázat alapján láthatóan magának a makroblokk-beli számértéknek az invertálását jelenti. Ez a képnek egy fura, töredezett megjelenést fog adni, amely elkerülendő.

• Offset

Az adatok elrejtése szintén egy téglalap alakú területre kerül, viszont ezeknek határait a makroblokkok szabják meg. Igy az offset sem lehet bármilyen érték, célszerű egész makroblokkok számában megadni.

• Szélesség, magasság

Az előző alapján a terület szélessége és magassága szintén egész makroblokk darabszámban van megadva.

Magának az adatnak az elrejtése hasonlóan a tömörítetlen képekhez egy headerben történik, melyek elemei is nagyjából kölcsönösen megfeleltehetők egymásnak. A JPEG képekre használt header a [5.](#page-23-0) táblázatban látható, első eleme szintén egy marker, mely jelen esetben "FILE", amely talán nem szerencsés abból a szempontból, hogy szövegfájlok rejtése<br>szatán magyar az alat is tartalmagkatja azt a kifejszást, agankan smagkaplászínűsága, karm esetén maga az adat is tartalmazhatja ezt a kifejezést, azonban annak valószínűsége, hogy első bitje pontosan egy makroblokk első bitjére esik (a kiolvasás szempontjából ez lesz fontos), csekély. Ezt követi a befoglaló téglalap szélessége, mely makroblokk darabszámban van megadva, ahogyan az már említésre került. Ezután a rejtendő fájl nevének hossza 1 bájton, majd magának a fájlnak a mérete, 4 bájton (mely a maximális 4.3 GB fájlmérettel bőséggel elegendő), ezután a fájlnév maga és az adat. A fájlnév tárolásának oka, hogy magából az adatból annak formátuma nem ismert, így legegyszerűbb a nevével (és annak kiterjesztésével) azonosítani tartalmát.

<span id="page-23-0"></span>

| SoF marker | Szélesség          | Fájlnév      | Fájl          | Fájlnév | Fájl     |
|------------|--------------------|--------------|---------------|---------|----------|
| $"$ FILE"  | (Makroblokk darab) | hossza $(n)$ | mérete $(f)$  |         | tartalma |
| 0x46494c45 | Little-endian      |              | Little-endian |         |          |
| 4 bájt     | 2 bájt             | 1 bájt       | 4 bájt        | n bájt  | f bájt   |

5. táblázat. A header formátuma JPEG esetén

#### 4.2. A mérések

A következőkben a már megismert tesztképek JPEG-tömörített változataira fogok elrejteni más fájlokat (képeket, hiszen azok egyrészt nagyobb mennyiségű adatot tartalmaznak, illetve az algoritmus helyes működése könnyen leellenőrizhető a kiolvasás után, egyszerű "szemrevételezéssel". A továbbiakban a paraméterek rövidítésére a  $\{Y_{min}, C_{b\_min}, C_{r\_min}, b\}$ vektorjellegű rövidítést fogom használni. Egyaránt vizsgálom a 4:4:4-es, tehát nem színmintavételezett, valamint a 4:2:0-ás mintavételezett képeket, és a közöttük rejlő különbségeket.

Elsőként a mandrill 4:2:0-ás tömörített változatába (mely így kb. 126 KB) helyeztem el egy portrét (a kép felső felére,  $\{4,1,1,2\}$ -es paraméterekkel), mely 9 KB méretű állomány volt, így kb.  $9k/63k \approx 14\%$  adatrejtési arányt elérve. A módosítás ebben az esetben még meglátszott a képen, így egy  $\{4,3,3,2\}$ -es változatot is kipróbáltam, mely már jobb eredményeket mutatott, ugyanakkor csupán kissé nagyobb területen. Igy ebben az esetben a teljes képre vonatkoztatva 14%-os adatrejtés még nem látható [\(9.](#page-24-0) ábrasor).

<span id="page-24-0"></span>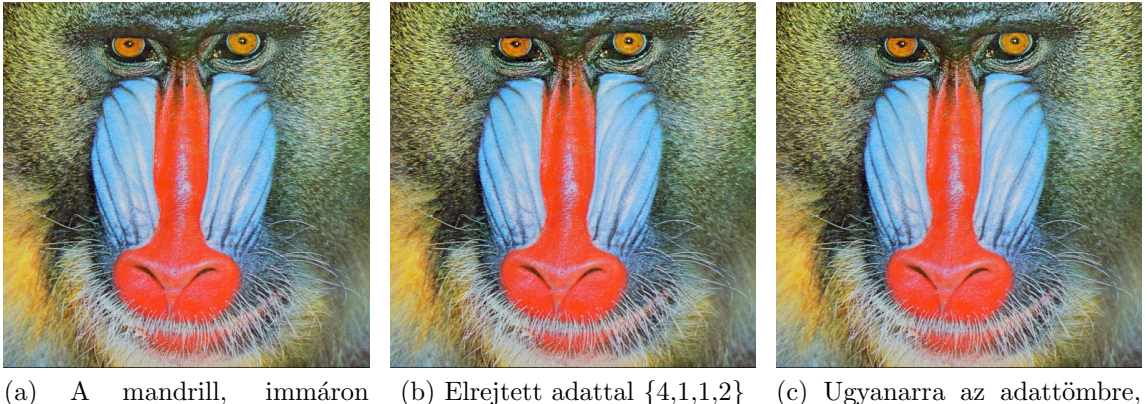

JPEG-tömörítve, 4:2:0-ás Chroma Subsampling

 ${4,3,3,2}$ 

9. ábra. JPEG-rejtés tesztképei különböző paraméterekre, 4:2:0-ás színmintavételezésre

A következőben egy erdő 4:4:4-es JPEG-tömörített változatával kísérleteztem. Különösképpen a paraméterek növelésével (elsőként  $\{5,3,3,2\}$ , majd fokozatosan egészen  $\{10,8,8,3\}$ ig) az észrevehetőség nem csökkent, ami azzal magyarázható, hogy míg ebben az esetben az átlagolás elmaradása miatt minden makroblokk egy az egyben megfeleltethető egy 8x8-as pixelcsoportnak, a változtatások is jobban láthatóak lesznek. A másik esetben pedig az átlagolás az általunk a képre injektált zajt is eloszlatja, így az kevésbé lesz szembetűnő. Azaz általánosságban elmondható, hogy a nem mintavételezett képek potenciálisan nagyobb mérete, és adatbefogadási képessége pontosan ellenkező hatást ér el, mint az várható. Ezt jól alátámasztja az erdő újratömörített változata, mely így már jóval kevésbé észrevehető módon képes adatot hordozni (az összehasonlítás elvégezhető a [10.](#page-25-0) ábra alapján (a tömörített rejtés nagyméretű képei a függelékben [25-](#page-39-0)[30-](#page-41-0)ig találhatók).

<span id="page-25-0"></span>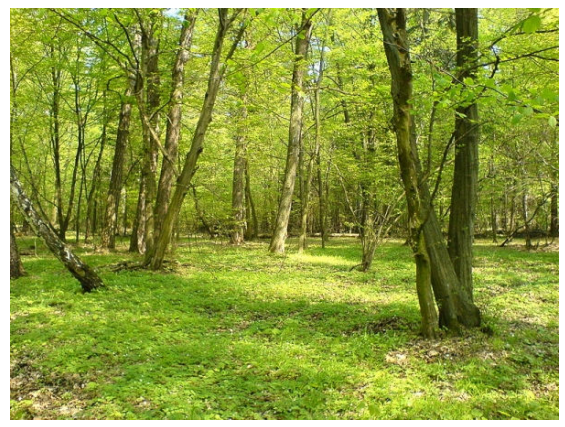

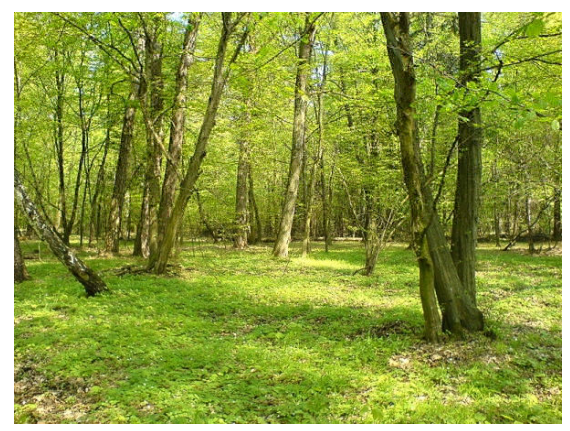

(a) Az erdő, JPEG-tömörítve, No Chroma Subsampling

(b) Elrejtett adattal  ${5,3,3,2}$ 

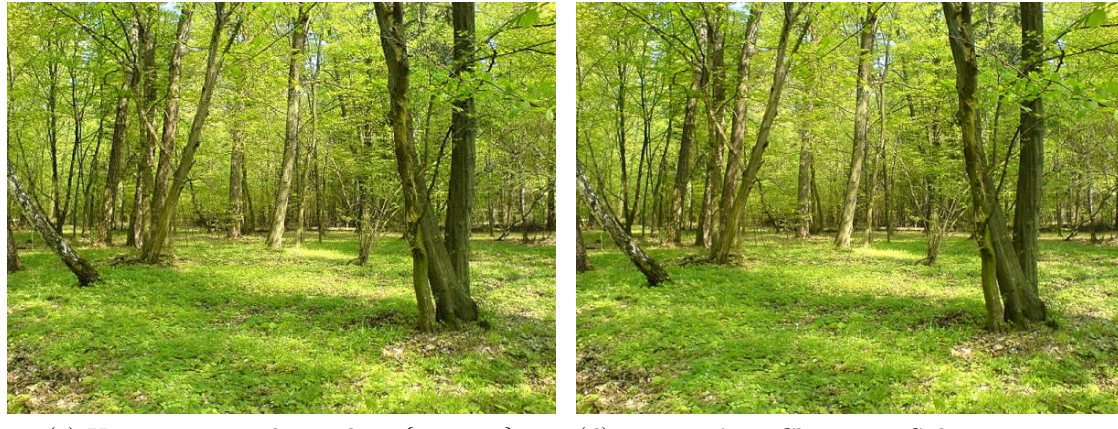

(c) Ugyanarra az adattömbre,  $\{10,8,8,3\}$  (d) 4:2:0-ás Chroma Subsamping engedélyezésével,  ${5,3,3,3}\}$ 

10. ábra. A színmintavételezés tiltásának hatása JPEG-rejtés esetén

## 5. Az algoritmusok biztonsága, felhasználása

Az algoritmusok elvi megismerése után a felhasználásukat, és mivel valamilyen szempontból titkosításról beszélünk, a biztonságukat vizsgálom meg.

## 5.1. Alkalmazási területek

Az alkalmazások sorában kézenfekvő első helyre sorolni valamilyen titkos információ elrejtését – akár csak tárolási, de továbbításra szánt rejtett üzenetként is –, és az ehhez kapcsolódó felhasználásokat. A módszernek ilyenkor csupán egy hátránya adódik: a paraméterek megosztása (offset, mélység, védett bitek stb.) nehézkes a két fél számára, viszont optimalizációs szempontból célszerű lenne ezeket megválasztani mégis a rejtés során. Továbbá látni fogjuk, hogy a paraméterek ismerete nélkül sem túl nehezen megtalálható a rejtett üzenet. Igy jogosnak tűnhet, hogy a paraméterek megosztási problémájával nem törődnek – nyilván próbálják titokban átjuttatni –, hanem az adatot kódolják valamilyen modern, nyilvános kulcsú, vagy egyéb módszerrel. Ekkor még ha fény is derül arra, hogy a kép hordoz plusz információt, annak megfejtése jelen állás szerint valós időben nem teljesülhet. A felhasználás ilyen módjára több hivatkozás is található, legismertebb és egyben legvitatottabb a 9/11 támadások szervezésére utaló hírek csoportja<sup>[[12](#page-28-8)][[13](#page-29-0)][[14](#page-29-1)]</sup>

További alkalmazási terület lehet törékeny vízjelek elhelyezése képekben. Ekkor egy szöveget vagy képet/fájlt – mely köthető az adott kép készítőjéhez – rejthet el abban, így később láthatóvá teheti, hogy hozzá kapcsolódik az az adott kép. Hátránya, hogy gyakorlatilag teljesen érzékeny az újratömörítésre mindkét módszer, így ezután a vízjel is el fog tűnni (ezért törékeny, ha ez nem befolyásolná, robosztus vízjelről beszélhetnénk)<sup>[[1](#page-28-0)]</sup>

### 5.2. A rejtett adatok biztonsága

A legfontosabb szem előtt tartandó tény, hogy amennyiben a kép eredeti változatával rendelkezik valaki, akkor annak segítségével egy egyszerű összehasonlítás eredményeképpen megállapítható, hogy van-e olyan terület, ahol történt bitek módosítása. Ezután már az adott területre véges számú próbálkozással felfedhető az adat (már amennyiben nem titkosították). Eppen ezért nagyon fontos a közismert, elterjedt, interneten is széles körben fellelhető képek kerülése. A legjobb megoldás készíteni egy teljesen eredeti képet hordozónak minden esetben.

Továbbá a kriptográfiában jól ismert állítást, miszerint egy eljárás biztonsága nem függhet az algoritmustól, csupán a kulcstól, itt is megvizsgálhatjuk. Amennyiben valaki rendelkezik az algoritmusok felépítésével (frame szerkezete, paraméterek), akkor véges számú próbálkozás (ami nagyságrendjében is kicsiny) után megtalálhatja, amit keres. Például a tömörítetlen esetben változhatható az offset és a bitmélység, azaz  $n \times m$ -es kép esetén ez kb. 8 $nm$  esetet jelent (az adat hosszától függően valamivel kevesebb). Tesztelés céljából egy  $50 \times 50$ -es területet vizsgálva kb. 5-10 mp alatt lehet a legszélsőségesebb esetben

az adatra bukkanni, így még egy hatalmasnak tekinthető  $5000 \times 5000$ -es kép esetén is modernebb számítási képességű eszközökkel (legalább 10x gyorsabb) is ez bőven egy óra alá szorítható. A jellemző pár száz pixel széles/magas képekre pedig már egy egyszerű számítógéppel is percekbe kerül.

Az eddigiek alapján tehát látható, hogy egyrészt ritka képeket kell választani, másrészt a képre már titkosított adatot kell rejteni. Azonban még ez sem jelent biztonságot a különböző statisztikai elemzésekkel szemben. Legyegyszerűbb az elsőrendű (hisztogramszerű) statisztikai vizsgálat $^{[3]}$  $^{[3]}$  $^{[3]}$ , mely során az egyes színek gyakorisága kerül elemzésre. Jelöljük egy adott  $i$ szín rejtés előtti gyakoriságát  $n_i$ , az ez utánit  $n_i^*\text{-}\mathrm{gal.}$  Ha 1 bites LSB rejtést vizsgálunk, és feltesszük hogy  $n_{2i} > n_{2i+1}$ , azaz a 2*i*-edik szín gyakorisága nagyobb, mint az őt követőé, és az üzenetben egyenletes eloszlású bitek szerepelnek, nagy valószínűséggel fog a 2*i*-edik és  $2i + 1$ -edik szín eloszlása egymáshoz közelíteni, így a  $|n_{2i} - n_{2i+1}|$  ≥  $|n_{2i}^* - n_{2i+1}^*|$  egyenlőség fennállni. Így tehát az egyenletes eloszlású rejtett adatbitek csökkentik az egymást követő színek gyakoriságainak különbségét. Ez fennáll mind tömörítetlen képek, mind JPEG-tömörített képeken a makroblokk-elemek alsó bitjeire történő rejtéskor. Ezzel a módszerrel történő ellenőrzéskor a szomszédos színek valószínűségeit átlagoják, és ezt összehasonlítják egy rejtett adatot nem hordozó képről készült eloszlással. Ezt az elvet használja az  $OutGuess<sup>[15]</sup> program is. A módszer ellen$  $OutGuess<sup>[15]</sup> program is. A módszer ellen$  $OutGuess<sup>[15]</sup> program is. A módszer ellen$ védekezni kevés adat nagy területen való szétszórásával lehet, ahogyan a [\[3\]](#page-28-9)[\[5\]](#page-28-10) források is megemlíti.

További elemzési lehetőségeket kínál a magasabbrendű statisztikai elemzések szupport vektor gépekkel (SVM) történő végrehajtása<sup>[[4](#page-28-11)]</sup>. Itt az eloszlások adatot tartalmazó és nem tartalmazó képekre történő meghatásozása után ezeket a legegyszerűbb esetekben lineárisan szeparábilis és nem szeparábilis SVM-k segítségével lehet osztályozni. Bonyolultabb esetekre nemlineális SVM-ek alkalmazása szükséges. A betanítási folyamat után egy képről már megállapítható, hogy eloszlása melyik osztályba tartozik, így hordoz-e rejtett információt. Az eljárás részletes ismertetése Siwei Lyu és Hany Farid cikkében<sup>[[4](#page-28-11)]</sup> található.

Az eljárások előnyeinek, és immáron hátrányainak ismeretében az alkalmazás függvényében választható meg a pontos felhasználás, illetve a paraméterek, melyek változtatását sokkal jobban biztosítja a jelenleg interneten fellelhető<sup>[[16](#page-29-3)][[17](#page-29-4)]</sup> alkalmazásokkal szemben. Ezen mérések elvégzéséhez hasonlóan érdekes lehet más adatrejtési irányok, így például hangfájlok vizsgálata. Továbbá célomnak tekintem a JPEG-konverziós függvénykönyvtár teljessé tételét, így az algoritmusok kiterjesztését progressive és más JPEG típusokra is, illetve általánosabb felhasználásokra. Valamint ezzel párhuzamosan a keretprogramokat is szeretném egy megbízhatóan, gyorsan működő változatig fejleszteni.

# Hivatkozások

- <span id="page-28-0"></span>[1] Tamás, Virasztó: Titkosítás és adatrejtés — Biztonságos kommunikáció és algoritmikus adatvédelem, NetAcademia Kft., 2004
- <span id="page-28-7"></span>[2] Moon, Todd K.: Error correction Coding – Mathematical Methods and Algorithms, Wiley, 2005
- <span id="page-28-9"></span>[3] Provos, Niels — Honeyman, Peter: Hide and Seek: And Introduction to Steganography, May/June, 2003. ([http://www.citi.umich.edu/u/provos/papers/](http://www.citi.umich.edu/u/provos/papers/practical.pdf) [practical.pdf](http://www.citi.umich.edu/u/provos/papers/practical.pdf), megnyitva: 2011. október 25.)
- <span id="page-28-11"></span>[4] Lyu, Siwei — Farid, Hany: Detecting Hidden Messages Using Higher-Order Statistics and Support Vector Machines, ([http://citeseerx.ist.psu.edu/viewdoc/](http://citeseerx.ist.psu.edu/viewdoc/download?doi=10.1.1.57.6352&rep=rep1&type=pdf) [download?doi=10.1.1.57.6352&rep=rep1&type=pdf](http://citeseerx.ist.psu.edu/viewdoc/download?doi=10.1.1.57.6352&rep=rep1&type=pdf), megnyitva: 2011. október 25.)
- <span id="page-28-10"></span>[5] Orebaugh, Angela D.: Steganalysis: A Steganography Intrusion Detection System, [http://www.securityknox.com/Steg\\_project.pdf](http://www.securityknox.com/Steg_project.pdf)
- <span id="page-28-5"></span>[6] Millar, Campbell Dr.: *Digital Signal Processing 2*, Oktatási segédanyag, ([http://](http://eng.moodle.gla.ac.uk/file.php/272/LectureNotes2011.pdf) [eng.moodle.gla.ac.uk/file.php/272/LectureNotes2011.pdf](http://eng.moodle.gla.ac.uk/file.php/272/LectureNotes2011.pdf), megnyitva: 2011. szeptember 18.)
- <span id="page-28-6"></span>[7] Amin, Viren Dr. (Iowa State University): *JPEG file layout and format*, Oktatási segédanyag (Digital Image Processing tárgyhoz), 2005, ([http://class.ee.iastate.](http://class.ee.iastate.edu/ee528/Reading%20material/JPEG_File_Format.pdf) [edu/ee528/Reading%20material/JPEG\\_File\\_Format.pdf](http://class.ee.iastate.edu/ee528/Reading%20material/JPEG_File_Format.pdf), megnyitva: 2011. szeptember 9.)
- <span id="page-28-4"></span>[8] Hamilton, Eric (C-Cube Microsystems): JPEG File Interchange Format, 1992. szeptember 1., (<http://www.jpeg.org/public/jfif.pdf>, megnyitva: 2011. szeptember 18.)
- <span id="page-28-3"></span>[9] Murray, James D. — Van Ryper, William: Encyclopedia of Graphics File Formats, 2nd Edition, Chapter 09., May 8, 1996., ([http://www.fileformat.info/mirror/](http://www.fileformat.info/mirror/egff/ch09_06.htm) [egff/ch09\\_06.htm](http://www.fileformat.info/mirror/egff/ch09_06.htm), megnyitva: 2011. szeptember 18.)
- <span id="page-28-2"></span>[10] Leong, Jennifer: Number of Colors Distinguishable by the Human Eye, ([http://](http://hypertextbook.com/facts/2006/JenniferLeong.shtml) [hypertextbook.com/facts/2006/JenniferLeong.shtml](http://hypertextbook.com/facts/2006/JenniferLeong.shtml), megnyitva: 2011.október 25.)
- <span id="page-28-1"></span>[11] Secret Writing (<http://www.foia.cia.gov/CIAsOldest/Secret-writing-document-three.pdf>, megnyitva: 2011. október 12.)
- <span id="page-28-8"></span>[12] Schneier, Bruce: *Terrorists and steganography*, Internetes újságcikk, 2001. szeptember 24., (<http://www.zdnet.com/news/terrorists-and-steganography/116733>, megnyitva: 2011. szeptember 9.)
- <span id="page-29-0"></span>[13] McCullagh, Declan: *Bin Laden: Steganography Master?*, Internetes újságcikk, 2001. július 2., (<http://www.wired.com/politics/law/news/2001/02/41658>, megnyitva: 2011. szeptember 9.)
- <span id="page-29-1"></span>[14] Kelley, Jack: Militants wire Web with links to jihad, Internetes újságcikk, 2002. október 7., ([http://www.usatoday.com/news/world/2002/07/10/](http://www.usatoday.com/news/world/2002/07/10/web-terror-cover.htm) [web-terror-cover.htm](http://www.usatoday.com/news/world/2002/07/10/web-terror-cover.htm), megnyitva: 2011. szeptember 9.)
- <span id="page-29-2"></span>[15] Provos, Niels: OutGuess, (<http://www.outguess.org/>, megnyitva: 2011. október 25.)
- <span id="page-29-3"></span>[16] QuickCrypto: QuickStego - Free Steganography Software, ([http://quickcrypto.](http://quickcrypto.com/free-steganography-software.html) [com/free-steganography-software.html](http://quickcrypto.com/free-steganography-software.html), megnyitva: 2011. október 25.)
- <span id="page-29-4"></span>[17] Steghide, (<http://steghide.sourceforge.net/index.php>, megnyitva: 2011. október 25.)

# <span id="page-30-0"></span>A. Táblázatok

| Adat           |                | Kódszó         |                |  |  |  |
|----------------|----------------|----------------|----------------|--|--|--|
| Decimális      | <b>Bináris</b> | <b>Bináris</b> | Decimális      |  |  |  |
| 0              | 0000           | 0000 0000      | $\overline{0}$ |  |  |  |
| 1              | 0001           | 1101 0010      | 210            |  |  |  |
| $\overline{2}$ | 0010           | 0101 0101      | 85             |  |  |  |
| 3              | 0011           | 0111<br>1000   | 135            |  |  |  |
| $\overline{4}$ | 0100           | 1001 1001      | 153            |  |  |  |
| 5              | 0101           | 1011<br>0100   | 75             |  |  |  |
| 6              | 0110           | 1100<br>1100   | 204            |  |  |  |
| 7              | 0111           | 1110<br>0001   | 30             |  |  |  |
| 8              | 1000           | 0001<br>1110   | 225            |  |  |  |
| 9              | 1001           | 0011 0011      | 51             |  |  |  |
| 10             | 1010           | 1011 0100      | 180            |  |  |  |
| 11             | 1011           | 0110<br>0110   | 102            |  |  |  |
| 12             | 1100           | 1000<br>0111   | 120            |  |  |  |
| 13             | 1101           | 1010<br>1010   | 170            |  |  |  |
| 14             | 1110           | 1101<br>0010   | 45             |  |  |  |
| 15             | 1111           | 1111<br>1111   | 255            |  |  |  |

6. táblázat. A Hamming $(8,4)$  kódszavai

<span id="page-30-1"></span>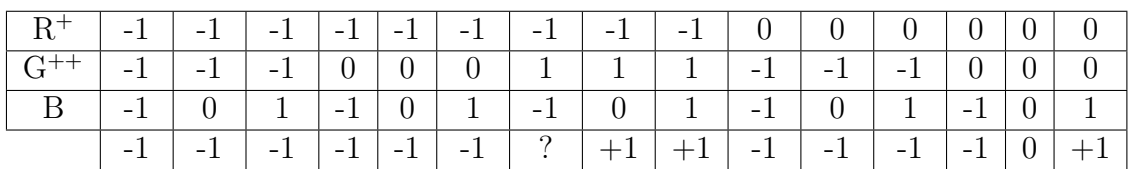

| $G^{++}$   1   1   1   -1   -1   -1   0   0   0   1   1 |                                      |  |  |  |  |  |                                                                                        |
|---------------------------------------------------------|--------------------------------------|--|--|--|--|--|----------------------------------------------------------------------------------------|
|                                                         | $-1$ 0 1 -1 0 1 -1 0 1 -1 0 1 -1 0 1 |  |  |  |  |  |                                                                                        |
|                                                         |                                      |  |  |  |  |  | $\mid +1 \mid +1 \mid -1 \mid -1 \mid +1 \mid +1 \mid +1 \mid +1 \mid +1 \mid +1 \mid$ |

7. táblázat. A módosított Hamming kódolás esetei

<span id="page-31-0"></span>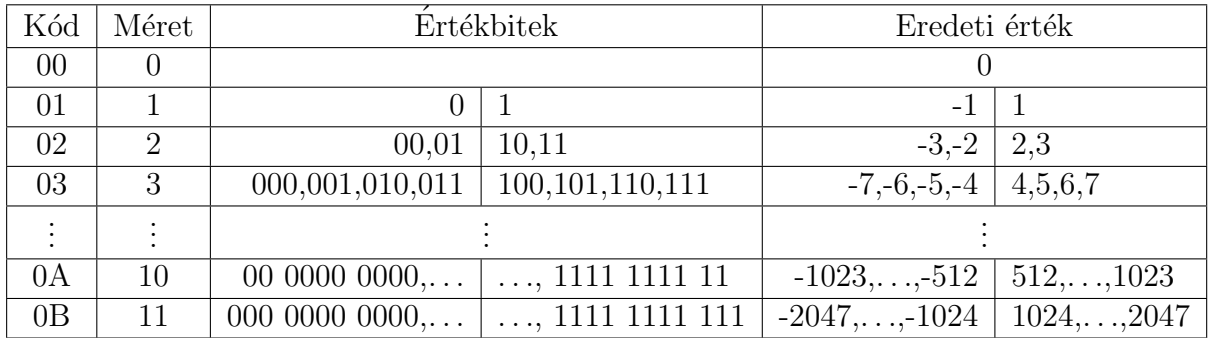

8. táblázat. A DC-n kívüli értékek konvertálása a makroblokkok futamhossz-kódolásához

# <span id="page-32-0"></span>B. Képek

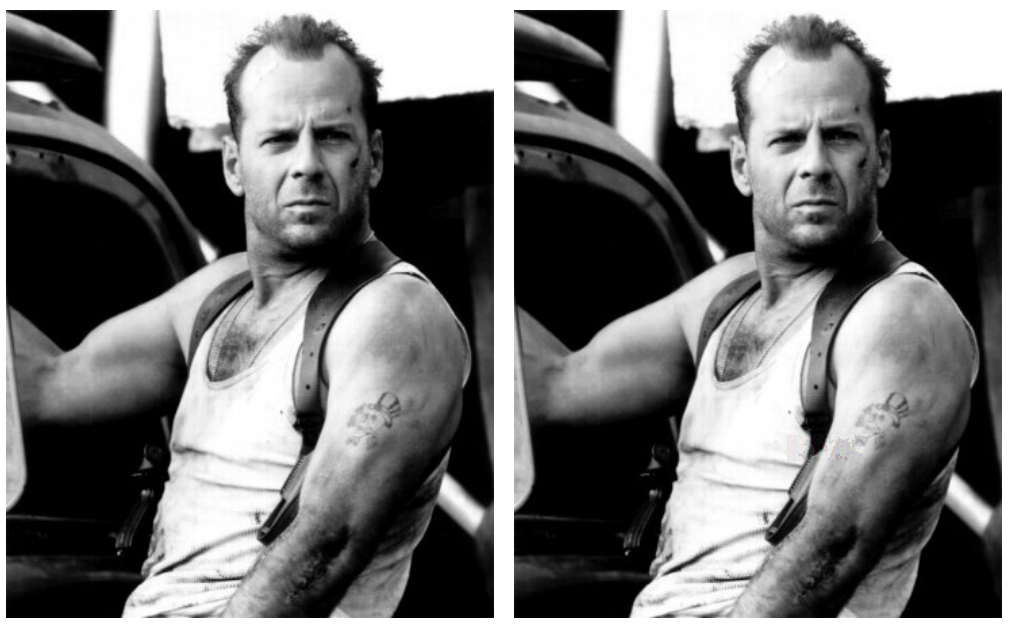

(a) 3 bites rejtés még nem látható  $($ b) 4 bites rejtés már látható

11. ábra. Szürkeárnyalatos kép használata tömörítetlen módon, szöveg rejtésére (rejtett adat a bal karon látható)

<span id="page-32-1"></span>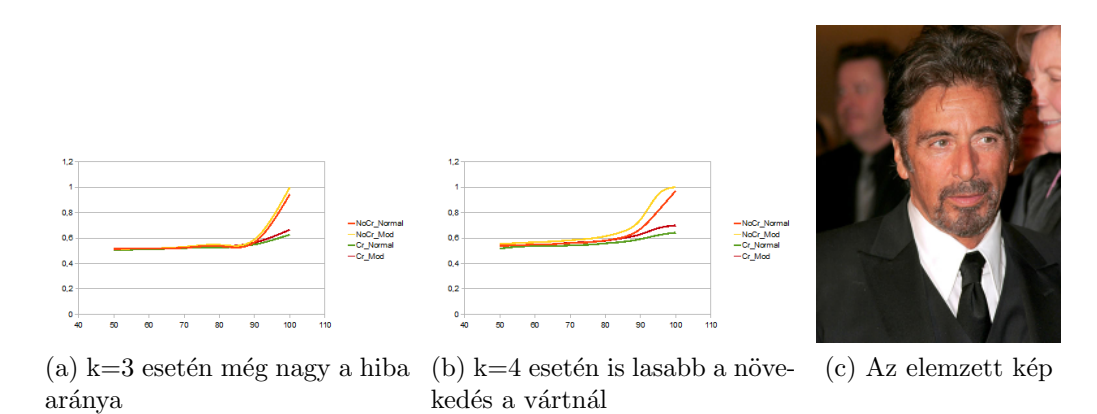

12. ábra. Egy kép viselkedése JPEG-tömörítéskor, k=3 és k=4 értékekre

<span id="page-33-0"></span>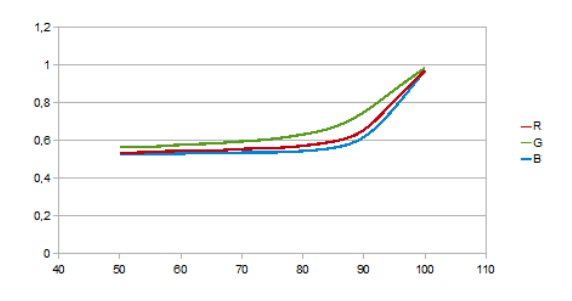

 $1,2$ 1  $0,8$  $\begin{array}{c}\n-R \\
-R \\
-R\n\end{array}$  $0,6$  $0,4$  $0,2$  $\circ \frac{1}{40}$ 110 60 100 50 70 90

(a) No Chroma Subsampling, normál kép  $\qquad$  (b) No Chroma Subsampling, tartományi  $\rm{\acute{a}}talak\acute{t}tott$ kép

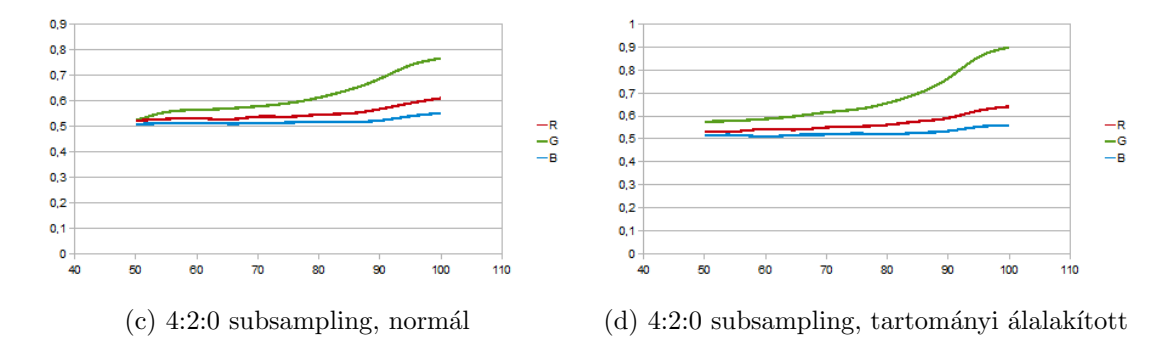

13. ábra. Az előző mérések eredményei részletesen, a 4 esetre

<span id="page-33-1"></span>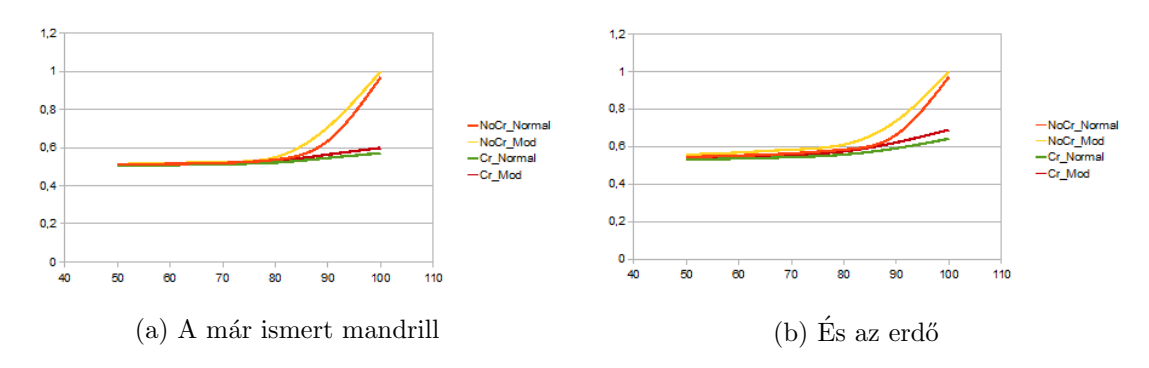

14. ábra. Két további kép mérése

<span id="page-34-0"></span>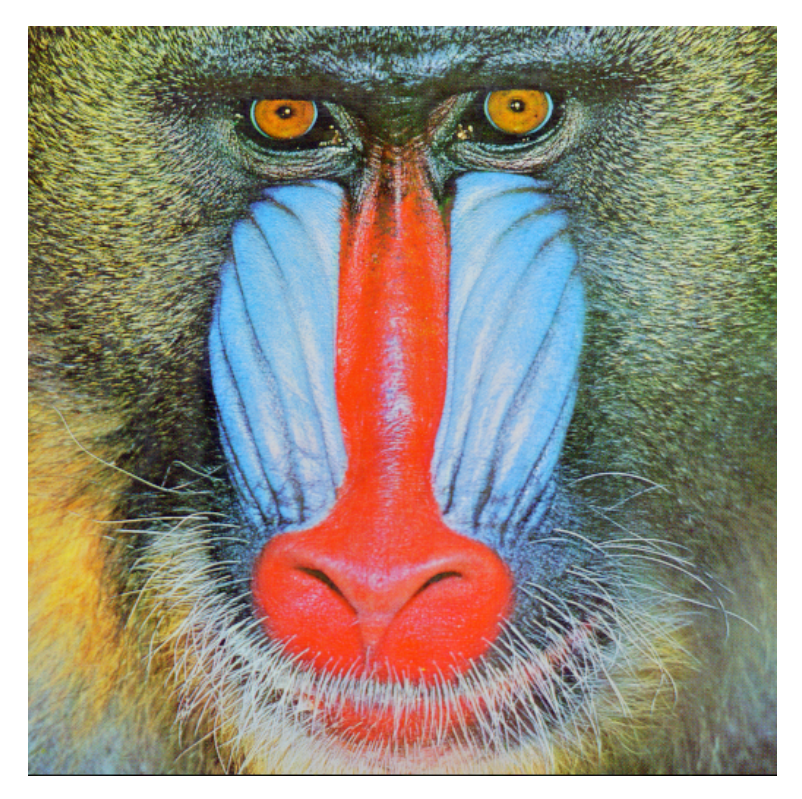

 $15.$ ábra. Az eredeti mandrill

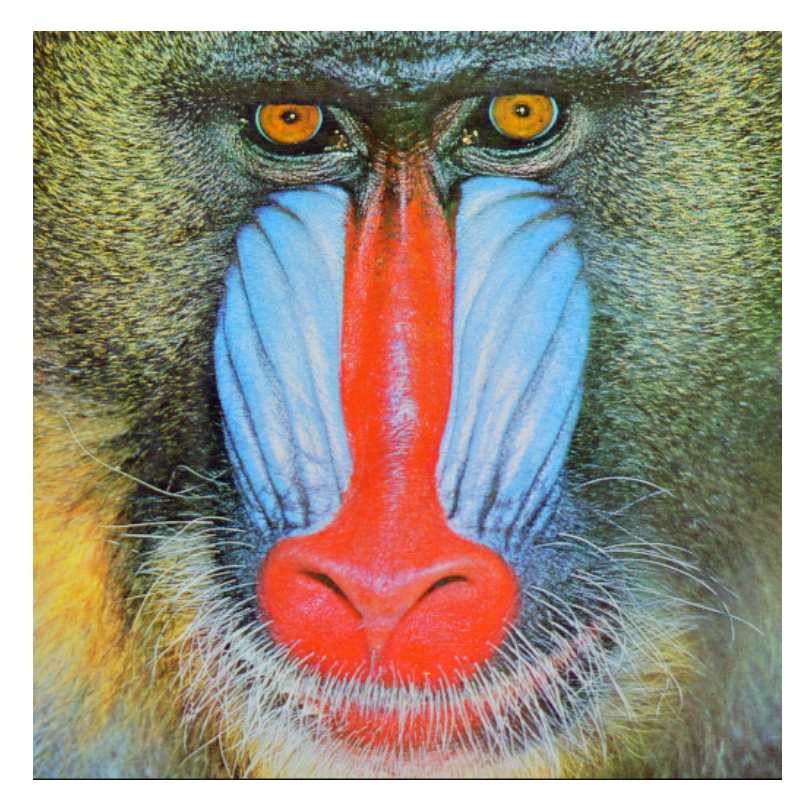

 $16.$ ábra. Az  $5$  bites rejtés

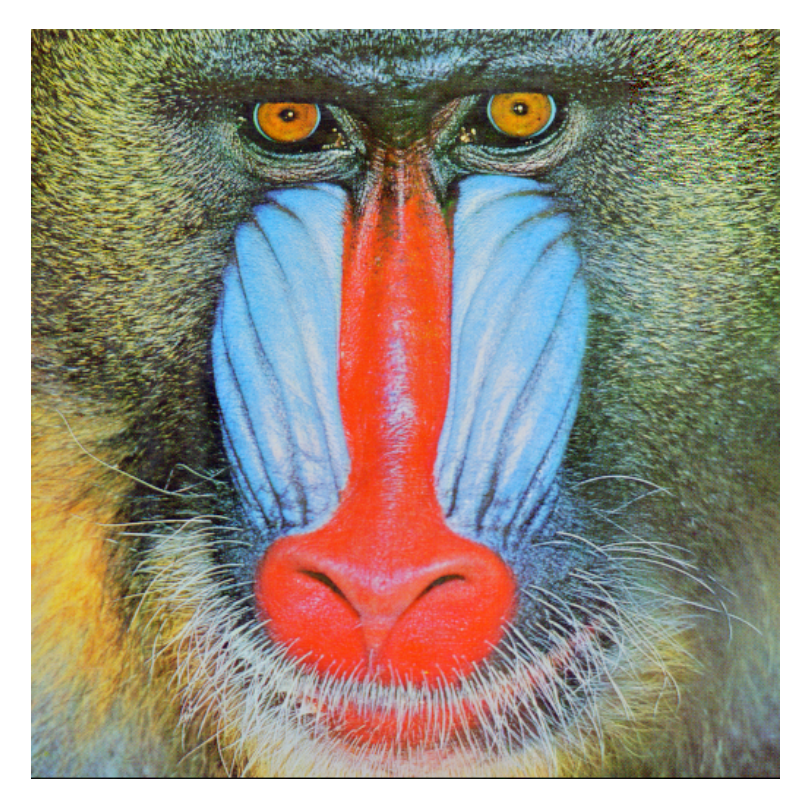

 $17.$ ábra. A $6$  bites rejtés

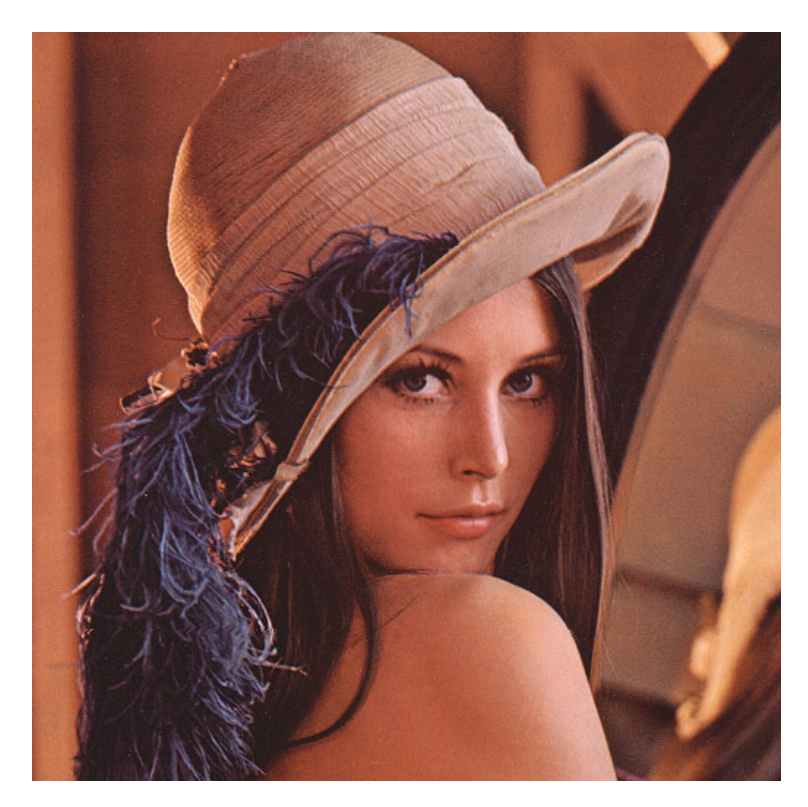

 $18.$ ábra. Az eredeti Lenna $\,$ 

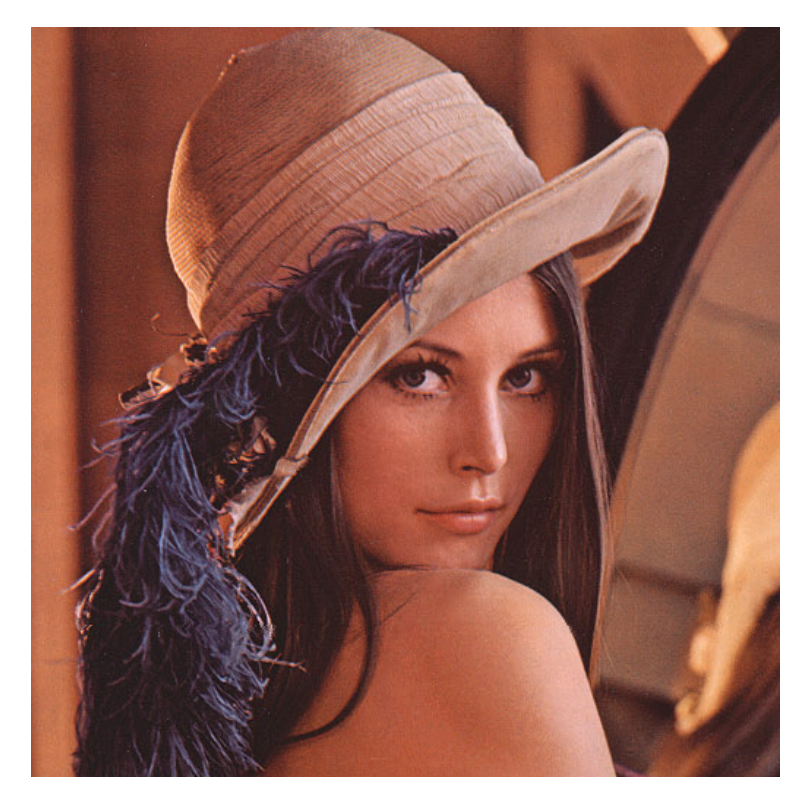

19. ábra. A bites rejtés

<span id="page-36-0"></span>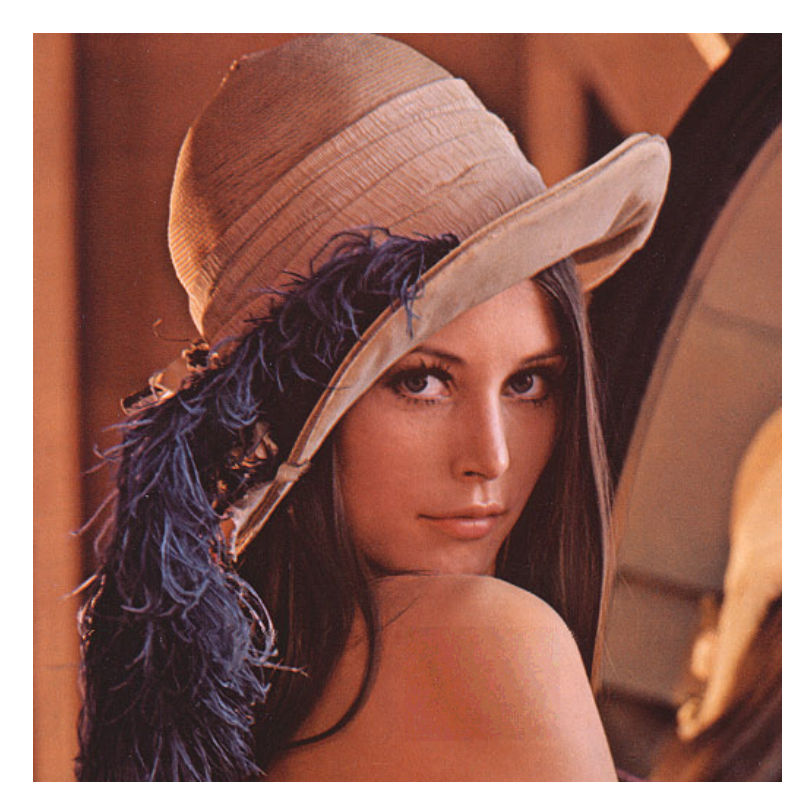

 $20.$ ábra. A $4$  bites rejtés, már látható

<span id="page-37-0"></span>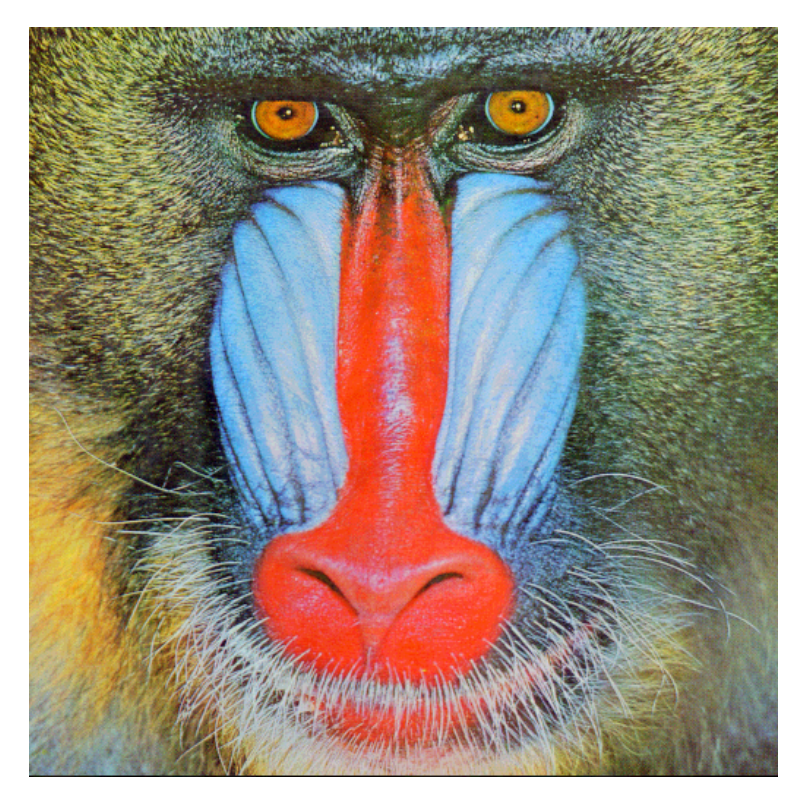

<span id="page-37-1"></span>21. ábra. Kép a képben módszerkor, 4 bites rejtés esetén a hordozó minősége

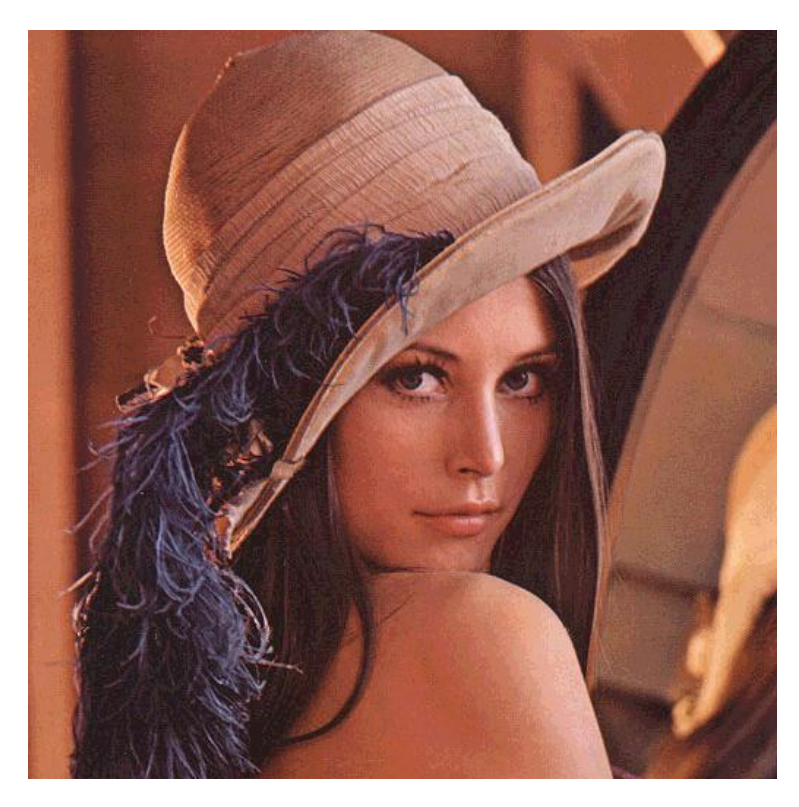

22. ábra. Kép a képben, 4 bit, a rejtett kép minősége

<span id="page-38-0"></span>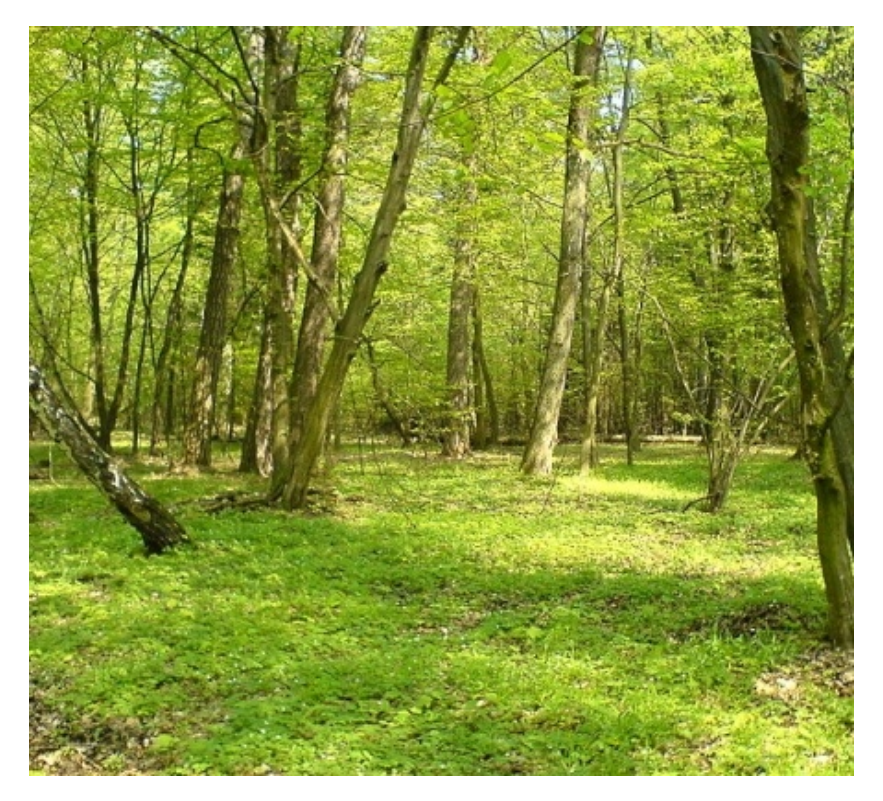

 $23.$ ábra. Kép a képben módszer, az erdő eredetije $\,$ 

<span id="page-38-1"></span>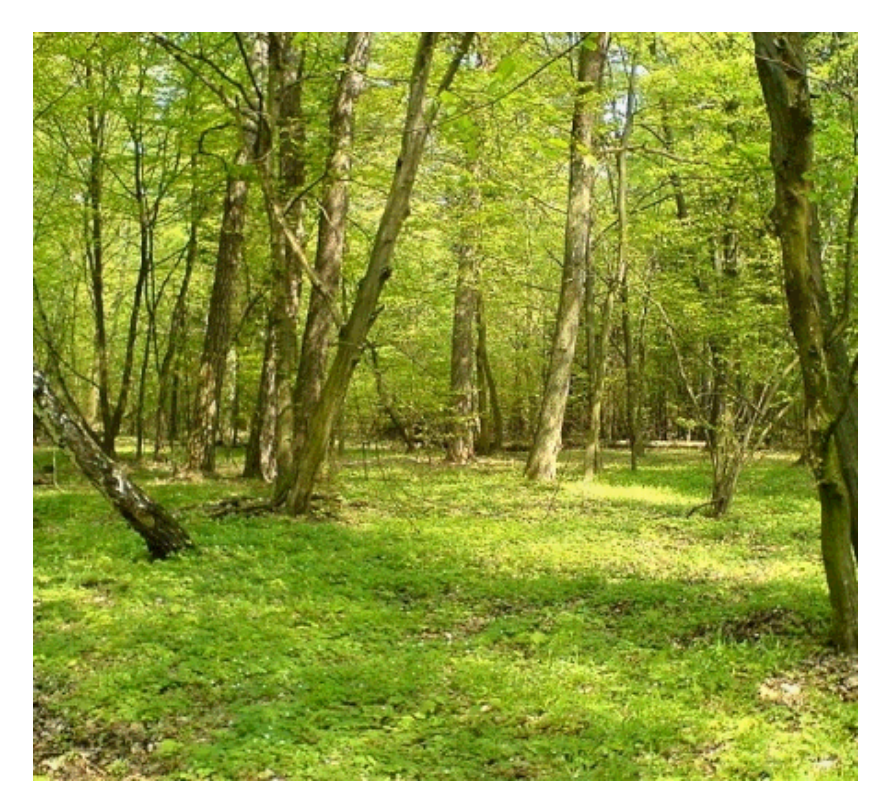

24. ábra. Kép a képben módszer, az erdő bites adattal  $\,$ 

<span id="page-39-0"></span>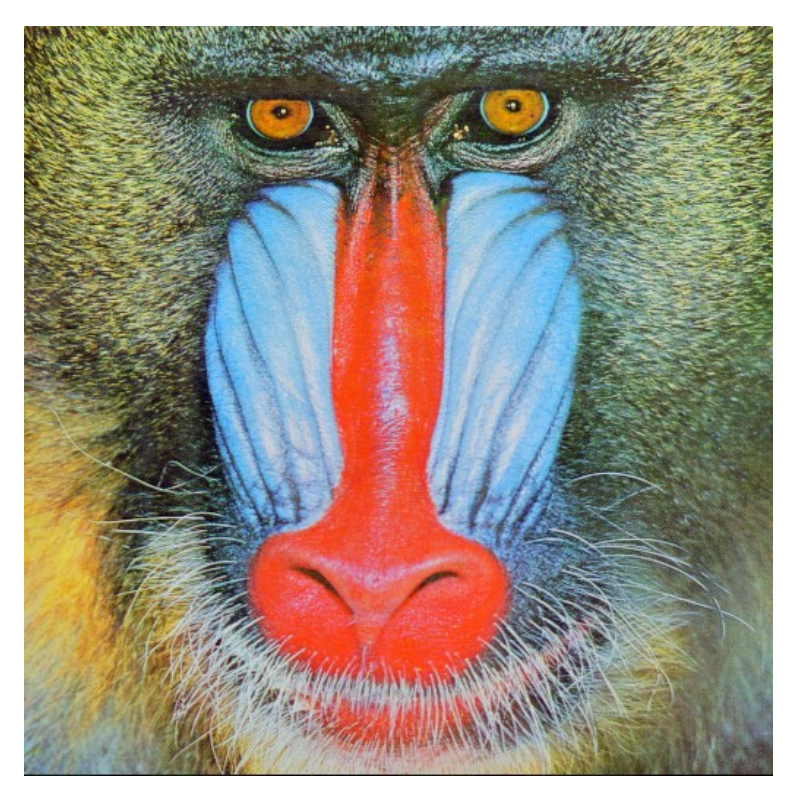

25. ábra. A mandrill JPEG-tömörített eredetije $\,$ 

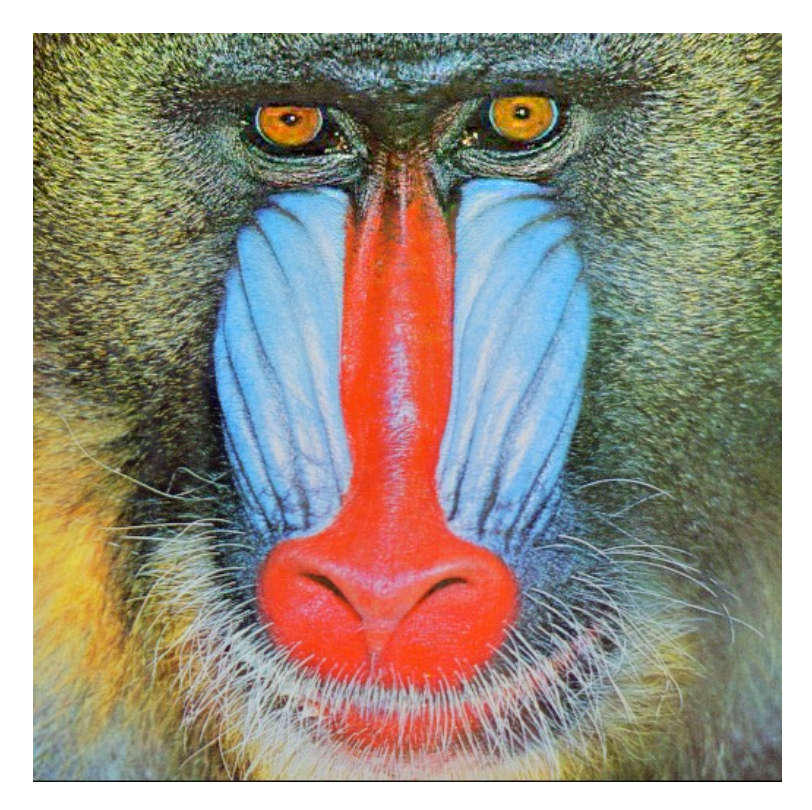

26. ábra. 9k rejtett adattal, $\{4,\!1,\!1,\!2\} \text{-}\mathrm{es}$ rejtés

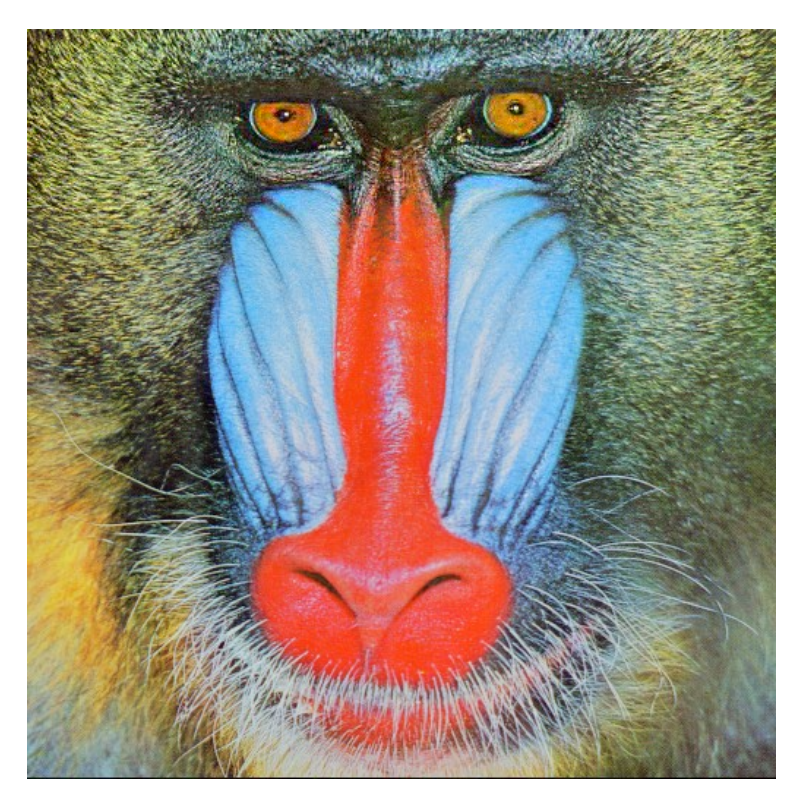

27. ábra. A rejtés megváltoztatása $\{4,\!3,\!3,\!2\}\!$ -re

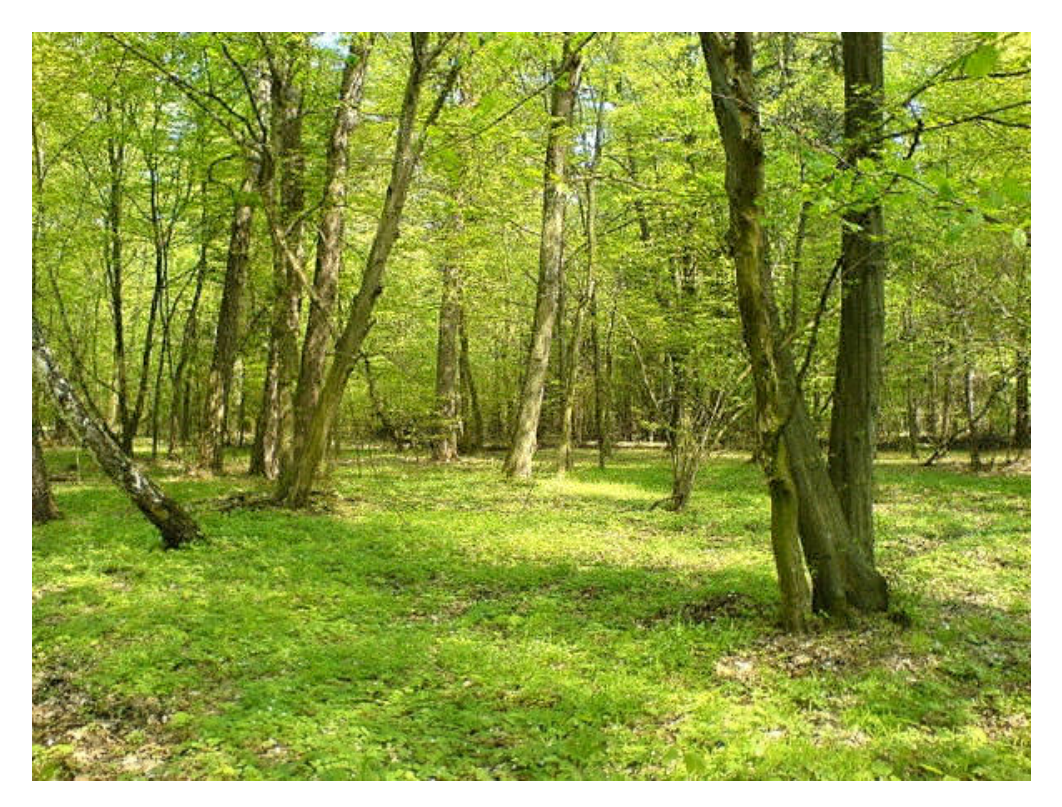

28. ábra. Az erdő $\{10,\!8,\!8,\!3\}$ -as esetben, No Chroma Subsampling

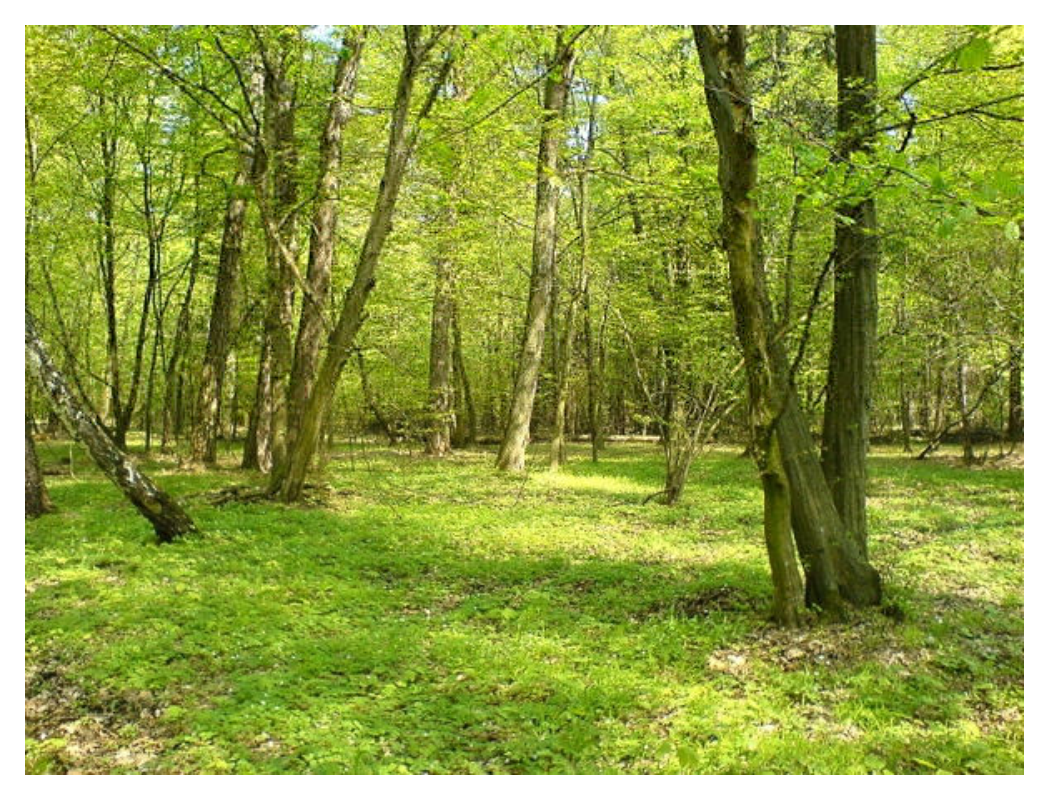

29. ábra. Az erdő $\{5,3,3,2\}$ es esetben, No Chroma Subsampling

<span id="page-41-0"></span>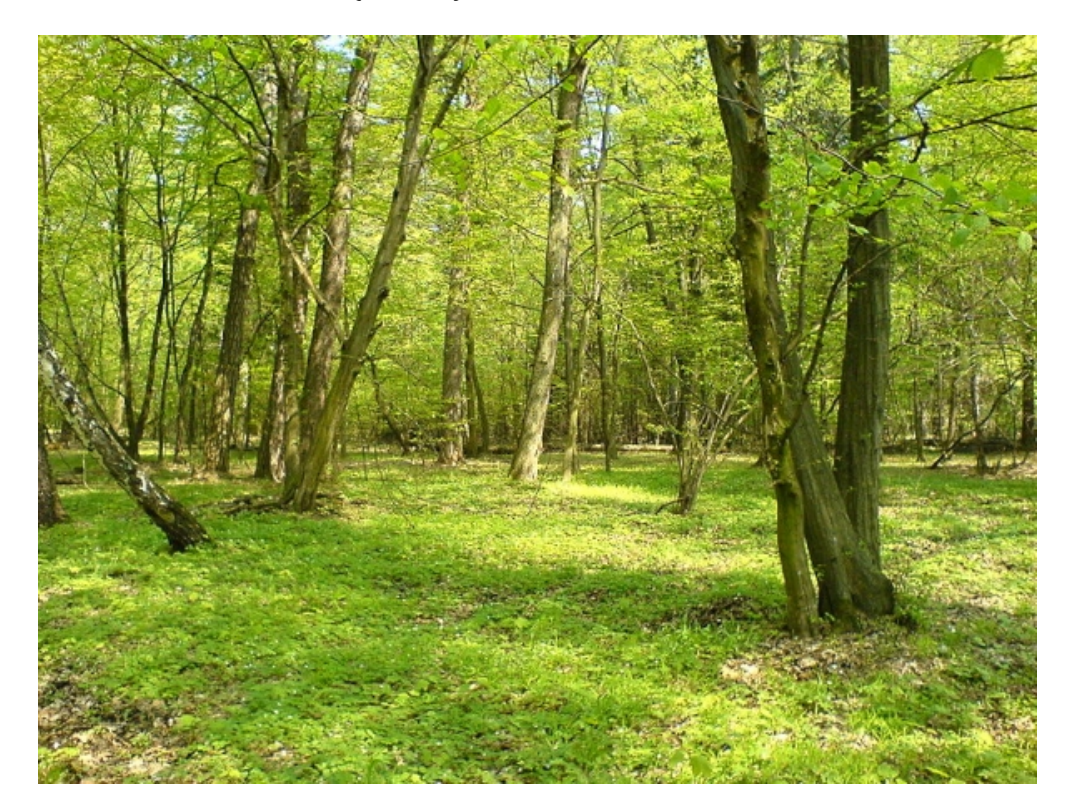

30. ábra. Az erdő $\{5,\!3,\!3,\!3\}$ -as esetben, immáron 4:2:0-ás színmintavételezéssel